Міністерство освіти і науки України Сумський державний університет Навчально-науковий інститут бізнесу, економіки та менеджменту Кафедра економічної кібернетики

# КВАЛІФІКАЦІЙНА МАГІСТЕРСЬКА РОБОТА

# на тему «МОДЕЛЮВАННЯ ТА ОПТИМІЗАЦІЯ ДІЯЛЬНОСТІ СЕРВІСНОГО ЦЕНТРУ»

Виконав студент 2 курсу, групи ЕК.м-01а Спеціальності 051«Економіка» («Економічна кібернетика») Плішивий Єгор Миколайович Керівник: д.е.н., доцент Бойко А.О.

#### РЕФЕРАТ

# кваліфікаційної магістерської роботи на тему «МОДЕЛЮВАННЯ ТА ОПТИМІЗАЦІЯ ДІЯЛЬНОСТІ СЕРВІСНОГО ЦЕНТРУ»

#### студента Плішивого Єгора Миколайовича

Ефективне управління фірмою як системою є актуальним питанням сьогодні та є запорукою економічного зростання. Основою для ефективного функціонування системи управління є якість інформованості керівництва. В процесі реформування економіки, утворення нових організаційних структур, що функціонують на основі різних форм власності, постійно росте необхідність аналітичної роботи, а разом з тим і потреба в подальшому розвитку інформаційних систем. Так виникає необхідність не тільки в обліку інформації, відображенні даних, але і в накопиченні фактів, досвіду, знань в кожній конкретній галузі управлінської діяльності на основі ретельного дослідження конкретних виробничих ситуацій з метою прийняття обґрунтованих і найприйнятніших рішень.

Мета кваліфікаційної магістерської роботи полягає у розробці імітаційної моделі бізнес-процесів сервісного центру.

Об'єктом дослідження є бізнес-процеси сервісного центру.

Предметом дослідження є імітаційна модель взаємозв'язку робітників сервісного центру та клієнтів.

Завданнями дослідження є: розглянути сутність імітаційного моделювання в контексті прийняття ефективних управлінських рішень; дослідити можливості застосування програмного забезпечення Anylogic для імітаційного моделювання бізнес-процесів суб'єктів господарювання; охарактеризувати параметри суб'єктів господарювання, які можуть бути досліджені засобами імітаційного моделювання; сформувати постановку задачі моделювання; розробити концептуальну схему імітаційної моделі та визначити необхідні параметри та змінні моделі; налаштувати властивості моделі; провести імітаційний експеримент та зробити висновки; провести оптимізаційний експеримент та зробити висновки.

Інформаційною базою виступають підручники та наукові статті за темою дослідження.

Для досягнення поставленої мети та реалізації завдань були застосовані наступні методи наукового пізнання: абстракції, моделювання, узагальнення, аналізу та синтезу, імітаційного моделювання, порівняння.

Результати дослідження можуть бути використані суб'єктами господарювання для підвищення якості взаємодії з клієнтами та досягнення економічної ефективності ведення бізнесу.

Ключові слова: діяльність сервісного центру, клієнтське обслуговування, імітаційне моделювання, оптимізація, Anylogic.

Зміст кваліфікаційної магістерської роботи викладено на 50 сторінках. Список використаних джерел із 75 найменувань, розміщений на 8 сторінках. Робота містить 3 таблиць, 40 рисунків, а також 1 додатку, розміщених на 1 сторінці.

Рік виконання кваліфікаційної роботи – 2021 рік. Рік захисту роботи – 2021 рік.

Міністерство освіти і науки України Сумський державний університет Навчально-науковий інститут бізнесу, економіки та менеджменту Кафедра економічної кібернетики

ЗАТВЕРДЖУЮ

Завідувач кафедри

д.е.н., професор

\_\_\_\_\_\_\_\_\_\_\_\_ О.В. Кузьменко

 $\frac{a_{11}}{a_{11}}$   $\frac{b_{12}}{a_{12}}$   $\frac{c_{13}}{a_{11}}$   $\frac{c_{12}}{a_{12}}$   $\frac{c_{13}}{a_{13}}$   $\frac{c_{14}}{a_{12}}$ 

# ЗАВДАННЯ НА КВАЛІФІКАЦІЙНУ МАГІСТЕРСЬКУ РОБОТУ

(спеціальність 051 Економіка «Економічна кібернетика»)

студенту 2 курсу, групи ЕК.м-01а

Плішивому Єгору Миколайовичу

1. Тема роботи «Моделювання та оптимізація діяльності сервісного центру», затверджена наказом по університету від «06» грудня 2021 року № 0983-VI.

2. Термін подання студентом закінченої роботи «13» грудня 2021 року

3. Мета кваліфікаційної роботи – розробка імітаційної моделі бізнес-процесів сервісного центру.

4. Об'єкт дослідження – бізнес-процеси сервісного центру.

5. Предмет дослідження – імітаційна модель взаємозв'язку робітників сервісного центру та клієнтів.

6. Кваліфікаційна робота виконується на матеріалах аналітичних оглядів та наукових публікацій вітчизняних та зарубіжних авторів, присвячених діяльності суб'єктів господарювання.

7. Орієнтовний план кваліфікаційної роботи, терміни подання розділів керівникові та зміст завдань для виконання поставленої мети

Розділ 1. Теоретичні аспекти імітаційного моделювання діяльності суб'єктів господарювання – 15 листопада 2021 року У розділі 1 необхідно розглянути сутність імітаційного моделювання в контексті прийняття ефективних управлінських рішень, дослідити можливості застосування програмного забезпечення Anylogic для імітаційного моделювання бізнес-процесів суб'єктів господарювання та охарактеризувати параметри суб'єктів господарювання, які можуть бути досліджені засобами імітаційного моделювання.

Розділ 2. Побудова моделі діяльності сервісного центру – 22 листопада 2021 року

У розділі 2 доцільно сформувати постановку задачі моделювання, розробити концептуальну схему імітаційної моделі та зробити опис вхідних та вихідних змінних моделі.

Розділ 3. Практична реалізація моделі, та інтерпретація результатів – 29 листопада 2021 року

У розділі 3 доцільно провести практичну реалізацію розробленої моделі, інтерпретувати отримані результати та оптимізувати діяльність сервісного центру.

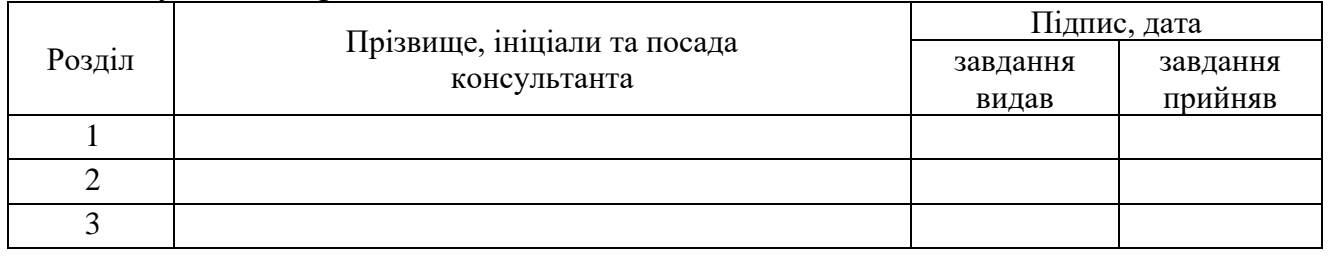

( підпис)

8. Консультації з роботи:

9. Дата видачі завдання: «18» жовтня 2021 року

Керівник кваліфікаційної роботи \_\_\_\_\_\_\_\_\_\_\_\_ Антон БОЙКО

Завдання до виконання одержав **Example Example Example For THILITY** SABLE 3

# ЗМІСТ

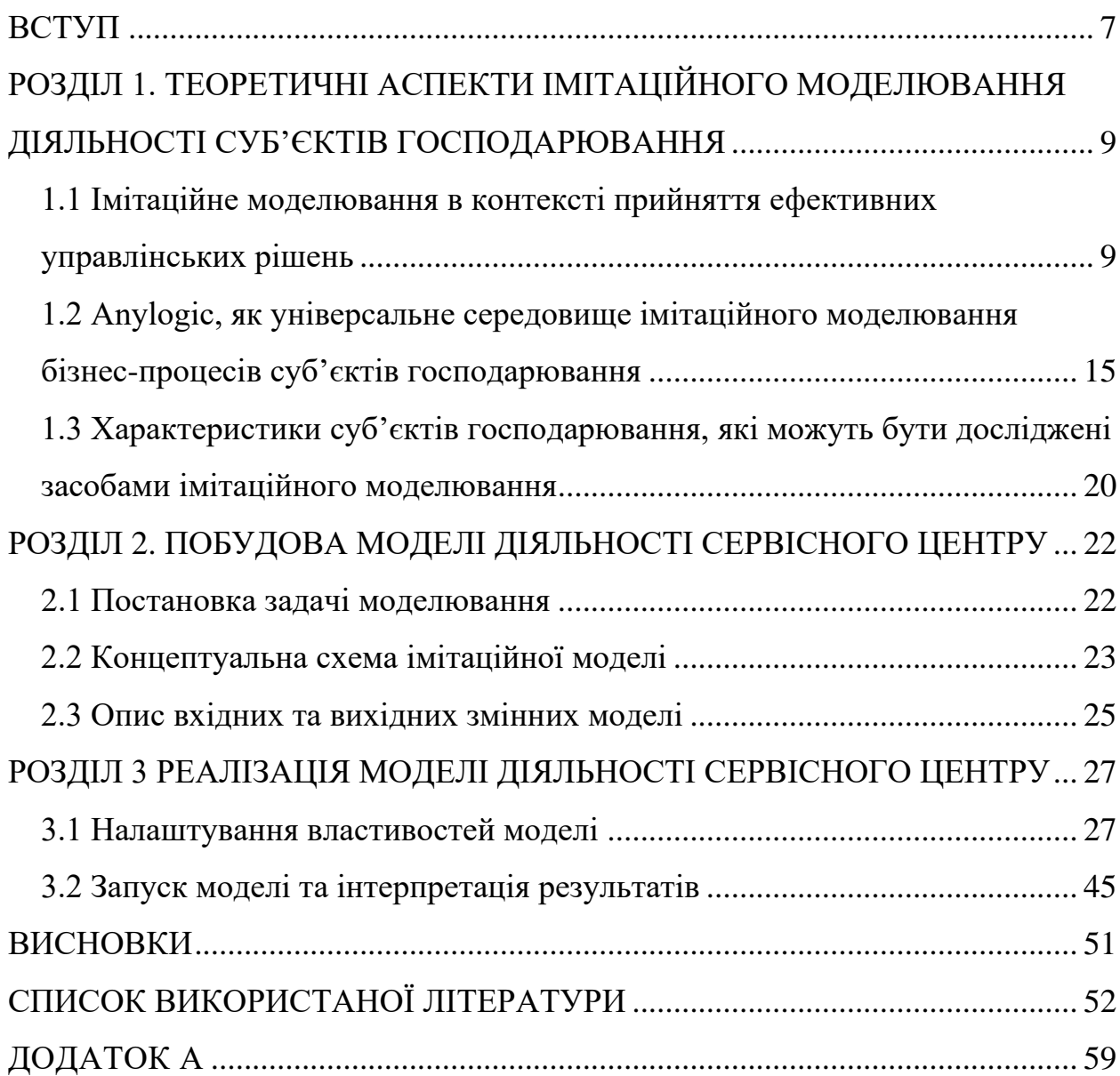

#### ВСТУП

<span id="page-6-0"></span>Необхідною базою для будь-якого аналізу бізнес-процесів суб'єкта господарювання є система економічної інформації. Від якості і рівня інформаційного забезпечення бізнесу залежить адекватність аналітичних моделей до реальних процесів, точність результатів аналізу і управлінських рішень, що приймаються на їх основі. В сучасних умовах інформаційна база управлінського аналізу переходить на якісно новий рівень. В процесі управління економічним об'єктом формується сукупність внутрішніх і зовнішніх потоків прямого і зворотнього інформаційного зв'язку, методів, заходів, учасників обробки інформації та прийняття рішень, які в сукупності складають економічну інформаційну систему.

Основою для ефективного функціонування системи управління є якість інформованості керівництва. В процесі реформування економіки, утворення нових організаційних структур, що функціонують на основі різних форм власності, постійно росте необхідність аналітичної роботи, а разом з тим і потреба в подальшому розвитку інформаційних систем. Так виникає необхідність не тільки в обліку інформації, відображенні даних, але і в накопиченні фактів, досвіду, знань в кожній конкретній галузі управлінської діяльності на основі ретельного дослідження конкретних виробничих ситуацій з метою прийняття обґрунтованих і найприйнятніших рішень. Це завдання не обмежується лише створенням інформаційного поля, а вирішується подальшим удосконаленням інтегрованої обробки інформації, коли нові інформаційні технології починають включати в роботу базу знань.

Звідси, ефективне управління фірмою як системою є актуальним питанням сьогодні та є запорукою економічного зростання.

Метою кваліфікаційної роботи є розробка імітаційної моделі бізнеспроцесів сервісного центру.

Об'єктом дослідження виступають бізнес-процеси сервісного центру.

Предметом в свою чергу є імітаційна модель взаємозв'язку робітників сервісного центру та клієнтів.

Завданнями роботи є:

− розглянути сутність імітаційного моделювання в контексті прийняття ефективних управлінських рішень;

− дослідити можливості застосування програмного забезпечення Anylogic для імітаційного моделювання бізнес-процесів суб'єктів господарювання;

− охарактеризувати параметри суб'єктів господарювання, які можуть бути досліджені засобами імітаційного моделювання;

− сформувати постановку задачі моделювання;

− розробити концептуальну схему імітаційної моделі та визначити необхідні параметри та змінні моделі;

− налаштувати властивості моделі;

− провести імітаційний експеримент та зробити висновки;

− провести оптимізаційний експеримент та зробити висновки.

Інформаційною базою виступають підручники та наукові статті за темою дослідження.

Для досягнення поставленої мети та реалізації завдань були застосовані наступні методи наукового пізнання: абстракції, моделювання, узагальнення, аналізу та синтезу, імітаційного моделювання, порівняння.

Результати дослідження можуть бути використані суб'єктами господарювання для підвищення якості взаємодії з клієнтами та досягнення економічної ефективності ведення бізнесу.

# <span id="page-8-0"></span>РОЗДІЛ 1. ТЕОРЕТИЧНІ АСПЕКТИ ІМІТАЦІЙНОГО МОДЕЛЮВАННЯ ДІЯЛЬНОСТІ СУБ'ЄКТІВ ГОСПОДАРЮВАННЯ

<span id="page-8-1"></span>1.1 Імітаційне моделювання в контексті прийняття ефективних управлінських рішень

Одним з найбільш ефективних методів дослідження складних систем, у тому числі економічних, є імітаційне моделювання. «Імітація» означає відтворення певним чином явищ, подій, дій, об'єктів і т. п. [6]. Цей термін є синонімом поняття «модель» – абстрактний опис системи (об'єкта, процесу, проблеми, поняття) в деякій формі, відмінній від форми її реального існування. Моделювання в загальному вигляді являє собою один з основних методів пізнання, є формою відображення дійсності і полягає у з'ясуванні або відтворенні тих чи інших властивостей реальних об'єктів, процесів, явищ за допомогою абстрактного опису у вигляді зображення, плану, карти, сукупності рівнянь, алгоритмів і програм [4].

Імітаційне моделювання – експериментальний метод дослідження реальної системи за її імітаційною моделлю, який поєднує особливості експериментального підходу і специфічні умови використання обчислювальні техніки.

Метою імітаційного моделювання, яке спирається на експериментальну і прикладну методологію, є:

− опис поведінки системи;

− побудова теорії і гіпотези, які можуть пояснити поведінку;

− використання цієї теорії для прогнозування майбутньої поведінки системи, тобто тих впливів, які викликані змінами в системі або змінами способів її функціонування.

Економічне моделювання є складнішим процесом порівняно з моделюванням фізичних систем. Причинами, які пов'язані з економічною реальністю і виділяють економічну систему з-поміж інших є:

− недостатність фундаментальних законів, що належать до економічної галузі;

− взаємозв'язки між елементами важко піддаються кількісному вимірюванню і формалізації;

− складність відображення у кількісному вимірнику поведінки вхідної інформації;

− присутність в економічній системі процесу прийняття рішень людиною.

Тому імітаційне моделювання може видати як позитивний, так і негативний результат. В імітаційному моделюванні передбачається, що систему можна описати термінами, зрозумілими для обчислювальних систем. Виділення і опис стану системи вважається при цьому ключовим моментом. Система характеризується набором змінних, кожна комбінація значень яких описує конкретний її стан. Зміною значень змінних можна імітувати перехід системи з одного стану в інший. В зв'язку з цим імітаційне моделювання характеризує динамічну поведінку системи під дією просування її від одного стану до іншого відповідно до визначених операційних правил. Зміни стану системи можуть відбуватися або безперервно, або в дискретні періоди часу. Незважаючи на відмінні процедури поведінки моделей, основною концепцією імітаційної системи є відображення змін її стану протягом певного періоду часу.

Оцінка і аналіз стану системи полягає в постійному дослідженні фактичних потоків замовлень, товарів, грошових коштів, інформації і в спостереженні за прийняттям управлінських рішень. На відміну від звичайних аналітичних моделей, для імітаційних не є обов'язковими вимоги про формування однозначного рішення, заданого показника чи ряду показників, хоча і вимог про виключення таких результатів із моделі теж не існує. Отже, однією із особливостей імітаційної моделі є практично значиме припущення того, що вона може бути засобом для аналізу поведінки системи в умовах, визначених експериментатором.

Серед переваг імітаційного моделювання відзначають [9]:

− відображення динамічних процесів і поведінкових аспектів зовнішнього середовища;

− можливість виявлення закономірностей, динамічних тенденцій розвитку і функціонування складної системи в умовах неповної та неточної інформації;

− опис взаємодії та поведінки безлічі активних агентів в соціальних системах;

− реалізацію принципів об'єктно-орієнтованого проектування і застосування високотехнологічних рішень при побудові комп'ютерних моделей та ін.

Головною проблемою при побудові будь-якої імітаційної моделі є необхідність побудови комплексних математичних моделей і розробки програмного коду імітаційної моделі. У сучасних системах імітаційного моделювання робляться спроби вирішити цю проблему за допомогою автоматизації побудови коду імітаційної моделі на підставі різних графічних схем (візуальних моделей) і з використанням методів об'єктно-орієнтованого проектування. Такий підхід значно полегшує завдання створення імітаційної моделі і робить саму модель більш зрозумілою для користувачів [11].

Доцільність імітаційного моделювання може бути зумовлена наявністю будь-якої із наведених нижче умов:

− не існує закінченої математичної постановки задачі (якщо така не входить до складу імітаційної моделі, або не розроблені звичайні аналітичні методи вирішення сформульованої математичної моделі);

− аналітичні методи є, але математичні процедури дуже складні і трудомісткі, тому імітаційне моделювання дає змогу простіше розв'язати задачу;

− крім оцінки встановлених параметрів, бажано провести спостереження за ходом процесу протягом певного періоду на імітаційній моделі;

− внаслідок можливих труднощів постановки експерименту імітаційне моделювання може стати єдиною можливістю спостереження за явищами в реальних умовах (при оцінці альтернативних проектів майбутніх систем);

− при довготривалій дії системи чи процесів може виникнути необхідність в стисканні шкали часу, імітаційне моделювання дає можливість повністю контролювати час досліджуваного процесу, оскільки явище може бути сповільнене або пришвидшене.

Якщо керівник досягає розуміння проблеми і вільно управляє своєю моделлю, він набуває здатності бачити зміст своє роботи з різних точок зору [1, с 140].

У імітаційному моделюванні виділяють такі основні підходи: системна динаміка, дискретне моделювання, агентське моделювання. У роботах різних авторів серед підходів імітаційного моделювання відзначаються також динамічне моделювання [3], об'єднаний підхід [7], мережеві парадигми, мережі лінійних агрегатів [10] та ін. У даній роботі зупинимося на трьох основних підходах, які отримали найбільше поширення.

Як методологія системна динаміка була запропонована в 1961 році Дж. Форрестером в якості інструменту дослідження інформаційних зворотних зв'язків у виробничо-господарської діяльності. Процеси, що відбуваються в реальному світі, в системній динаміці представляються в термінах накопичувачів і потоків між ними. Системно-динамічна модель описує поведінку системи та її структуру як безліч взаємодіючих зворотних зв'язків і затримок. Математично така модель виглядає як система диференціальних рівнянь [12].

Результатом моделювання в системній динаміці є виявлення глобальних залежностей і причинно-наслідкових зв'язків у досліджуваній системі. До цього типу належать системи VenSim, PowerSim, iThink та ін. Дискретне моделювання з'явилося на початку 1960іх років, коли Дж. Гордон спроектував і реалізував систему GPSS.

Основний об'єкт в цій системі – пасивний транзакт, який може певним чином представляти собою працівників, деталі, сировину, документи, сигнали і т. п. Переміщаючись по моделі, транзакти стають в черги до одно канальним і багатоканальним пристроям, захоплюють і звільняють їх, розщеплюються, знищуються і т. д. [12]. Відмінною особливістю даного підходу є час просування по моделі: або від події до події, або через дискретні проміжки часу. Дискретне моделювання застосовується, якщо можливо припустити, що змінні в системі змінюються миттєво в певні проміжки часу. Даний підхід імітаційного моделювання є одним з найпоширеніших і застосовується для дослідження соціально-економічних, технічних, логістичних та інших процесів. Крім системи GPSS, до цього підходу відносяться системи Arena, Extend, SimProcess та ін.

Слід зазначити, що на основі дискретного підходу реалізовано найбільше число систем імітаційного моделювання. Агентське моделювання з'явилося в 90іх роках і використовується для дослідження децентралізованих систем, динаміка функціонування яких визначається не глобальними правилами і законами (як в інших парадигмах моделювання), а коли ці глобальні правила і закони є результатом індивідуальної активності членів групи.

Мета агентських моделей – отримати уявлення про ці глобальні правила, загальну поведінку системи, виходячи з припущень про індивідуальну, приватну поведінку її окремих активних об'єктів і взаємодію цих об'єктів в системі. У разі моделювання економічних систем, що містять великі кількості активних об'єктів (людей, машин, підприємств чи навіть проектів, активів, товарів і т. п.), які об'єднує наявність елементів індивідуальної поведінки, агентське моделювання є підходом більш універсальним і потужним, оскільки дозволяє врахувати будь-які складні структури та їх поведінку [7].

Найбільш потужним з інструментів, що підтримують агентське моделювання, є російський інструментарій AnyLogic компанії XJ

Technologies, що довів останнім часом свою міць і зручність за рахунок застосування об'єктно-орієнтованого підходу, візуального проектування, дружнього графічного інтерфейсу, платформо-незалежність мови Java. Крім того, він реалізує об'єднаний підхід за рахунок надання можливості створення гібридних моделей на основі різних підходів імітаційного моделювання [7]. Розробка імітаційної моделі включає наступні етапи [3]:

− формулювання мети дослідження;

збір інформації і даних;

− розробка концептуальної моделі;

перевірка концептуальної моделі на адекватність поставленій задачі і виконання структурного критичного аналізу;

переведення концептуальної моделі в машинне подання за допомогою програмних засобів;

верифікація отриманої моделі;

повернення до пунктів 1 — 3 (залежно від виявленої помилки) у разі неадекватності отриманої моделі;

− розробка, виконання й аналіз експериментів;

документування і подання отриманих результатів.

Для забезпечення найбільшої адекватності моделі слід залучати до її розробки експертів предметної області. При цьому використовуються два основні підходи виконання верифікації та валідації: запрошення повністю залученого в групу розробників користувача і незалежна верифікація та валідація (виконується сторонньої групою). У процесі валідації застосовуються різні методи: анімація, порівняння з іншими моделями, тести на екстремальні умови та ін. [3]. Практично всі існуючі програмні засоби імітаційного моделювання розроблені для підтримки якогось певного підходу. Серед найбільш поширених систем імітаційного моделювання, що мають розвинені графічні засоби, можна назвати ARIS, Arena, Anylogic, iThink (найбільш популярні програмні продукти серед різних підходів імітаційного моделювання).

<span id="page-14-0"></span>1.2 Anylogic, як універсальне середовище імітаційного моделювання бізнес-процесів суб'єктів господарювання

Процеси функціонування економічних систем, зазвичай, носять стохастичний характер. Тому їх дослідження пов'язано з прийняттям рішень в умовах ризику та невизначеності. Розробка математичних моделей реальних об'єктів стикається з необхідністю врахування динамічного характеру їх розвитку, багатьох зворотних зв'язків, нелінійністю. В процесі аналітичного рішення часто неможливо отримання однозначного рішення завдяки нестачі відповідних рівнянь або наявності рекурсивності формул. Водночас, в багатьох ситуаціях достатньо надання чисельного рішення та візуального представлення результатів на базі проведення серії чисельних експериментів. Таким вимогам відповідає метод імітаційного моделювання. За допомогою імітаційного моделювання можливо розв'язання різноманітних задач – від дослідження поведінки систем до пошуку оптимального рішення. Експерти галузі стверджують, що не має проблеми, яку не можна б було вирішити за допомогою імітаційного моделювання. Проблемам імітаційного моделювання економічних систем присвячено значне коло літературних джерел [3].

Однак, розвиток цього математичного напрямку диктує проведення нових досліджень з удосконалення засобів постановки та реалізації моделей й планування імітаційних експериментів. Сьогодні процес моделювання значно полегшується за рахунок систем моделювання, які надають користувачам потужний математичний інструментарій та зручний інтерфейс. Програмне забезпечення імітаційного моделювання економічних систем умовно класифікується фахівцями за чотирма групами [4]:

1. Інтегровані програмні середовища та окремі універсальні мови програмування високого рівня (Pascal, Basic, C, C++ та ін.). В ході їх використання будується алгоритмічна модель, а потім алгоритм кодується засобами стандартного синтаксису обраної мови програмування.

2. Спеціалізовані мови моделювання (GPSS, SIMULA, SIMSCRIPT, CSL, SOL, GASP, SLAM та ін.), що базуються на універсальних мовах програмування. В межах таких програмних середовищ реалізовані способи взаємодії та динаміка систем через співвідношення складових елементів у часі та просторі. В ході побудови моделі використовуються терміни та концепції конкретної спеціальної мови. Програмне забезпечення, зазвичай, компактне та має на сьогодні значні прикладні додатки.

3. Стандартні спеціалізовані математичні середовища з включенням пакету імітаційного моделювання (пакет Simulink системы Matlab, Mathcad, Mathematica, SPSS, Statistica). У цій конфігурації інструмент імітаційного моделювання виступає як окрема надбудова та надається користувачам, як інсталяційний пакет, що розвиває стандартні функції. Така специфічна надбудова надає можливості вводу, виводу та розрахунку функцій, графічні можливості тощо.

4. Спеціалізовані програмні середовища з включенням усього циклу створення імітаційної моделі від розробки візуальної схеми функціонування до візуального виводу процесу й результатів моделювання (AnyLogic, Arena, GPSS World, VisSim). Такі системи мають дружній інтерфейс стосовно користувача, можливості вводу численних параметрів настройки та керування експериментами, можливості отримання оптимальних значень цільових критеріїв, проведення різних типів імітаційних експериментів й ін. Однією з найбільш ефективних програмних платформ створення моделі та проведення імітаційних експериментів є сьогодні система AnyLogic.

AnyLogic спирається на парадигму об'єктно-орієнтованого моделювання, до того ж об'єкти системи активні та взаємодіють із зовнішніми сутностями. Система передбачає реалізацію трьох головних сучасних методологічних підходів до імітації – дискретно-подієвого, системної динаміки та агентного. Окрім цього, реалізує змішану парадигму – багатопідходне імітаційне моделювання.

За підвищенням рівня абстракції підходи розподіляються наступним чином:

− дискретне-подієве (discrete event modeling). − агентне (agent based);

− системна динаміка (system dynamics).

Система AnyLogic використовує мову об'єктно-орієнтованого програмування Java. Java-платформа надає значні можливості розширення моделей, що розробляються. Модель AnyLogic може використовуватися також як окремий Java-додаток незалежно від середовища розробки. Графічний інтерфейс AnyLogic, інструменти та бібліотеки дають можливість швидко реалізовувати моделі для широкого спектру задач – від моделювання виробництва, логістики, бізнес-процесів до стратегічних моделей розвитку ринку та компаній.

Гнучкість та потужність мови моделювання AnyLogic дозволяє врахувати будь-який аспект системи, що моделюється, з будь-яким рівнем деталізації. У інтегрованій системі AnyLogic існує значна бібліотека готових модулів та розроблених моделей. В галузі економіки не зовсім адекватні моделі сталих «рівноважних» режимів. Більш адекватним є аналіз моделей, які дозволяють виповнити аналіз формування правил та тенденцій глобальної поведінки, як інтегральних.

характеристик поведінки багатьох активних гравців. Це повністю відповідає концепціям, реалізованим в середовищі AnyLogic. Вибір конкретної парадигми моделювання на платформі AnyLogic або змішаної – багатопідходної – парадигми залежить у кожному конкретному випадку від специфіки об'єкту дослідження, цілей дослідників, ступеня агрегації системи залежно від поставленої мети. Прикладне використання системи можливе на різних рівнях управління економікою, тобто для систем макро-, мезо- та макрорівня. На сьогодні існує безліч прикладних додатків застосування системи – від моделей функціонування підприємств (структурних підрозділів підприємств) до моделей, що стосуються економічної та політичної безпеки країн [5-6].

Одним з найбільш розповсюджених класів імітаційних моделей, що реалізовані по всьому світу на платформі AnyLogic, є моделі різноманітних логістичних мереж та транспортних систем [7]. Значні позитивні результати отримані у сфері бізнес- та управлінських систем; в оперативному та стратегічному управлінні підприємствами, виробництвом, ланцюгами поставок [8-11].

Поряд з більш традиційними напрямками використання інструментарію AnyLogic у останні часи з'являються достатньо оригінальні додатки у межах нових напрямків досліджень економічних систем та процесів – наприклад, в межах поведінкової та інформаційної економіки. Прогнозування поведінки користувачів різних продуктів та послуг достатньо обґрунтовано досліджуються на базі комплексу моделей, висвітлених у [12]. Моделі дістали промислового впровадження на різних об'єктах. Зокрема, цікавим здається порівняльний аналіз результатів імітаційних експериментів, проведений для однотипних об'єктів але на рівні різних адміністративнотериторіальних одиниць та для різних соціальних верств населення. На підставі концепції моделювання еволюційних процесів в інформаційній економіці в роботі [13] представлено розроблену мультиагентну модель еволюції популяції економічних агентів.

До переваг проведеного дослідження слід віднести результати аналізу чутливості еволюційного процесу до варіації параметрів розміру популяції, негативного та позитивного відбору, цінових факторів, що дозволило авторові описати еволюційні режими системи, які відрізняються характером динаміки популяції. Наведені приклади свідчать, що використання середовища AnyLogic корисно в ситуаціях з великою кількістю елементів зі складними зв'язками між ними, а також з непередбачуваним розвитком подій. Імітаційні експерименти на моделях, створених на даній платформі, надають дослідникам економічних систем наступні можливості:

− імітацію різних сценаріїв розвитку подій з пошуком найбільш ефективного (оптимального) рішення для уніфікації складних бізнес-систем будь-якого типу;

− функціонування складних бізнес-систем може бути представлено у вигляді наглядних процесів змін станів елементів системи та їх зв'язків. завдяки цьому відтворюється поведінка складної системи будь-якого типу для оперативного аналізу ситуацій та прийняття рішень;

− порівняння реальних процесів з їх модельним представленням з метою виявлення причин та джерел порушення нормального функціонування бізнес систем;

− створення моделей-тренажерів для колективного використання багатьма користувачами для визначення скоординованих управлінських рішень з наступним аналізом їх наслідків.

Згідно з наведеним, спектр прикладних використань середовища AnyLogic є дуже розгорнутим, інструментарій побудови та реалізації моделей – потужним й гнучким. За думкою керівника групи розробників системи AnyLogic, у недалекому майбутньому ринок програмних інструментів імітаційного моделювання стане поділеним між наступними продуктами [14]:

− AnyLogic;

− FlexSim;

− Simio;

 $-$  Simul8.

Перспективами подальших досліджень в галузі імітаційного моделювання економічних систем на платформі AnyLogic можна вважати створення потужних оптимізаційних продуктів, заснованих на імітаційному моделюванні та максимально спрямованих на конкретні комплекси задач. Майбутнє також за спеціалізованими аналітичними платформами для підтримки прийняття рішень з вбудованими імітаційними компонентами [15-18].

<span id="page-19-0"></span>1.3 Характеристики суб'єктів господарювання, які можуть бути досліджені засобами імітаційного моделювання

У процесі вирішення звернень сервісного центру є певні невизначені параметри. Серед яких можна виділити:

а) час використаний на опрацювання певного звернення;

б) майстер до якого надійде певне звернення;

в) тип звернення.

Визначено, що час використаний на опрацювання звернення є ключовим фактором у якісному обслуговуванні та залежить від кількості попередніх звернень в стадії опрацювання, складності питання, майстру до якого відноситься дане звернення і як висновок, кількості спеціалістів відповідної кваліфікації.

Таким чином, диспетчер та майстер до якого надійде певне звернення невідома величина, яка буде описана на етапі розробки імітаційної моделі відповідними ймовірнісними параметрами.

Тип звернення являє собою випадкову величину, що залежить від контингенту заявників, економічних зрушень в країні, дня місяця і року, інші випадкові фактори.

Оскільки такі параметри носять ймовірнісний характер і не можуть бути точно визначеними аналітично, то доцільно застосувати машинну імітацію.

Для забезпечення комплексної допомоги клієнтам відпрацьовано механізм роботи та співпраці з диспетчерами. Також, можна виділити такі параметри як кількість спеціалістів відповідного профілю та чисельність диспетчерів, що приймають заявки.

В імітаційній моделі бізнес-процесу сервісного центру ці параметри будуть регульованими (тобто змінними), які необхідно розглядати детально, для виявлення оптимального рішення, тобто виявлення найменшої або найбільшої необхідної чисельності диспетчерів та майстрів для виконання замовлення клієнту в мінімальні строки.

Також, в цій моделі буде 2 незмінних параметри (константи):

а) диспетчери ();

б) майстри (спеціалісти).

Це параметри зі сталим значенням кількості, що дорівнює одній особі.

#### <span id="page-21-1"></span><span id="page-21-0"></span>2.1 Постановка задачі моделювання

На фірму з надання ремонтних послуг надходять заявки *n* типів з ймовірностями *p1*, *p2* відповідно. Інтервали часу *Тп* між двома черговими надходженнями одного типу заявок випадкові. Кожен любий тип заявки може потребувати одного з *а1*, *а2* видів ремонту з ймовірностями *ра1*, *ра2* відповідно.

На фірмі є *п1*, *п2* майстрів для виконання заявок одного типу відповідно. Майстри *n1* виконують заявки першого типу. Майстри *n2* виконують заявки другого типу.

Час виконання заявки *п* –ого типу випадкове, не залежить від майстра, а тільки від виду ремонту: *Т11*, *Т12* – для першого типу, *Т21, Т22 –* для другого типу.

Прийом та розподіл заявок між групами майстрів здійснюється *d* диспетчерами. Час, який витрачається одним диспетчером на одну заявку, *Т1,*  випадкове. Диспетчерами не приймаються до ремонту *q* заявок всіх типів.

Початкові дані:

 $exponential(T\pi) = exponential(30); n = 4;$  $p1 = 0.5$ ;  $p2 = 0.5$ ;  $p11 = 0.5$ ;  $p21 = 0.5$ ;  $n1 = 2$ ;  $T11 = 30$ ;  $T12 = 40$ ;  $n2 = 1$ ;  $T21 = 20$ ;  $T22 = 30$ ;  $d = 2; normal(T1, To1) = normal(15,2); q = 2%$ 

Інтервали часу між надходженнями заявок та часом виконання заявок розподілені за експоненційним законом розподілу. Час обслуговування однієї заявки диспетчером розподілений за нормальним законом.

Завдання: необхідно розробити імітаційну модель надання ремонтних послуг. Дослідити залежність кількості виконаних заявок всіх типів від інтервалу *Тп* надходження їх у ремонт та ймовірностей *р1, р2.*

Зробити висновки о завантаженості кожної групи майстрів та необхідних мірах по підвищенню ефективності роботи фірми з надання ремонтних послуг.

## <span id="page-22-0"></span>2.2 Концептуальна схема імітаційної моделі

Для початку представимо структуру фірми з надання ремонтних послуг у вигляді блок-схеми (рис.2.1).

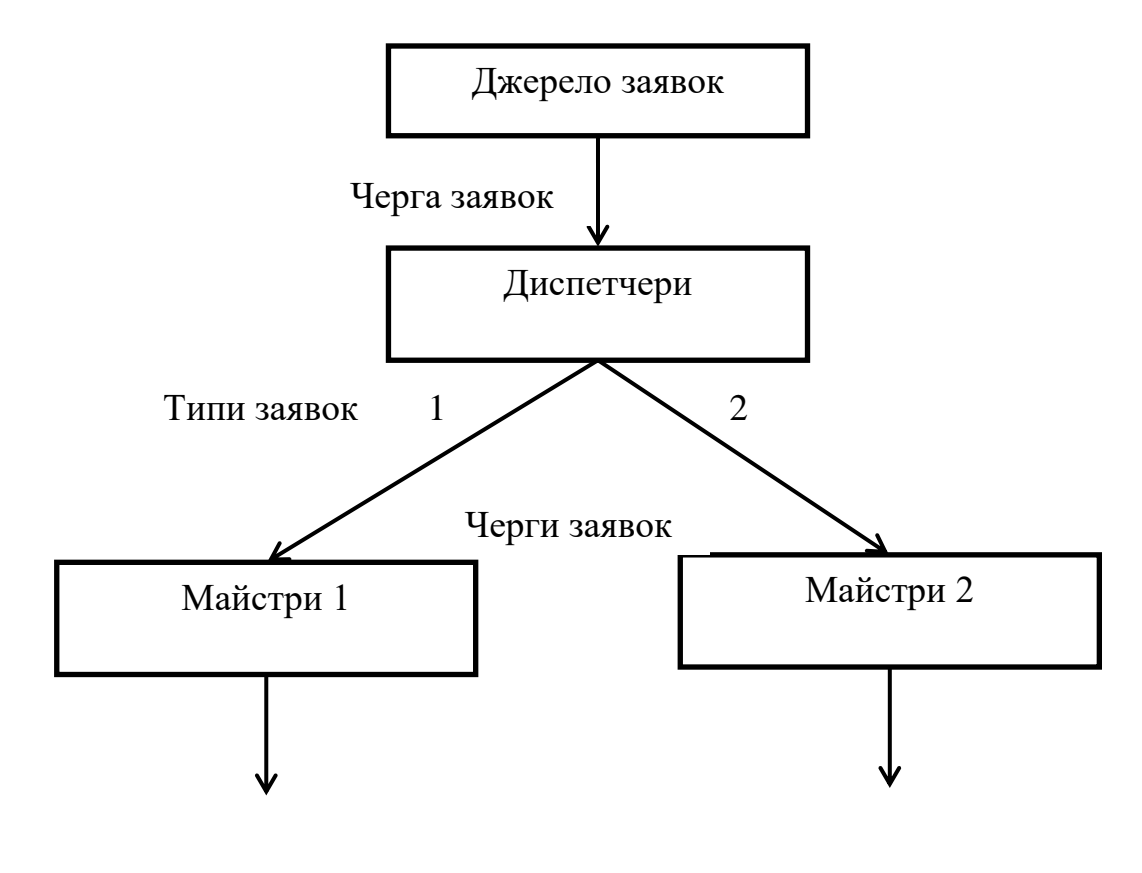

Виконані заявки

Рисунок 2.1 Структура фірми з надання ремонтних послуг

Виходячи із структури, фірма з надання ремонтних послуг повинна складатись з наступних сегментів:

- 1) Ввод джерела даних
- 2) Джерело заявок
- 3) Диспетчери
- 4) Майстри
- 5) Облік виконаних заявок

Заявки на ремонт повинні мати наступні параметри (поля):

- типЗ код типу заявки
- вид $P$  вид ремонту
- час $P$  час ремонту

Як вже відмічалось раніше, інтервали між сусідніми заявками розподіляються за експоненційним законом розподілу. Прийнято, що за час *Тр* від кожного джерела надходить одна заявка. Тоді середній інтервал надходження заявок дорівнює *Тр/п*. Тому замість *п* об'єктів імітації джерел заявок будемо використовувати один.

У процесі виконання моделі накопичуються наступні статистичні дані:

постЗаявТип1, постЗаявТип2, постЗаявТип – кількість заявок 1 та 2 типу та заявок всіх типів відповідно;

выпЗаявТип1, выпЗаявТип2, выпЗаявТип – кількість виконаних заявок 1 та 2 типу та заявок всіх типів відповідно;

выпРемВида11… выпРемВида22 – кількість виконаних заявок 1 та 2 типу з видами ремонту 1 та 2 типу відповідно;

верВыпЗаяв1, верВыпЗаяв2, верВыпЗаяв – ймовірність виконання заявки 1 та 2 типу та заявок всіх типів відповідно.

## <span id="page-24-0"></span>2.3 Опис вхідних та вихідних змінних моделі

Загальний опис моделі бізнес-процесу надання послуг по засобах зв'язку та функцій рішень можна представити таблицями, представленими нижче.

| Назва           | Тип елемента | Початкове значення | Опис                             |  |
|-----------------|--------------|--------------------|----------------------------------|--|
| Tp              | double       | 30                 | Час<br>надходження<br>заявки     |  |
| $\mathbf n$     | double       | $\overline{2}$     | Кількість типів заявок           |  |
| <b>T11</b>      | double       | 30                 |                                  |  |
| T <sub>12</sub> | double       | 40                 | Час виконання робіт п            |  |
| T21             | double       | 20                 | заявок                           |  |
| T <sub>22</sub> | double       | 30                 |                                  |  |
| T1              | double       | 15                 |                                  |  |
| To1             | double       | $\overline{2}$     | Час роботи диспетчера            |  |
| колДисп         | int          | $\overline{2}$     | Кількість диспетчерів            |  |
| колМастеров1    | int          | $\overline{2}$     | Кількість майстрів для           |  |
| колМастеров2    | int          |                    | виконання<br>n<br>типу<br>заявки |  |

Таблиця 2.1 – Опис параметрів моделі Main

## Таблиця 2.2 – Опис змінних моделі Main

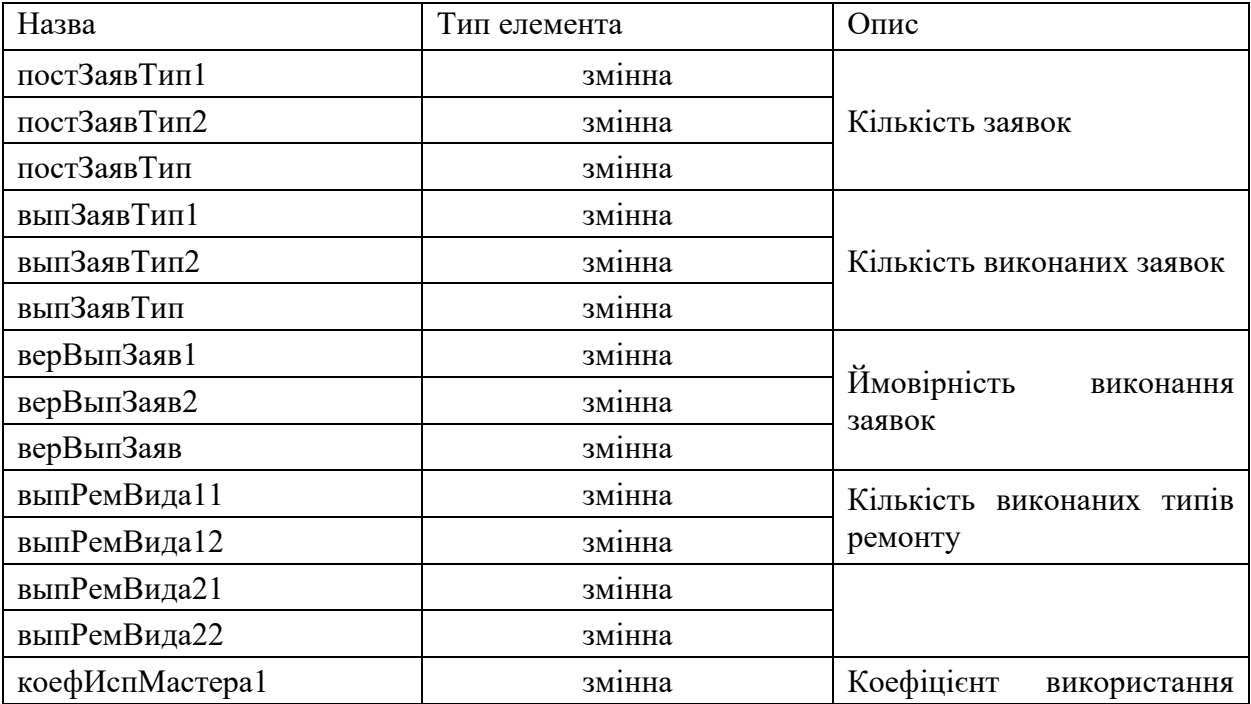

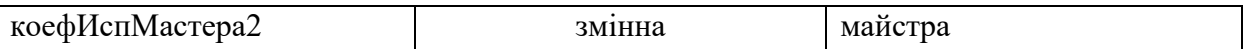

26

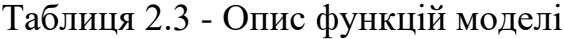

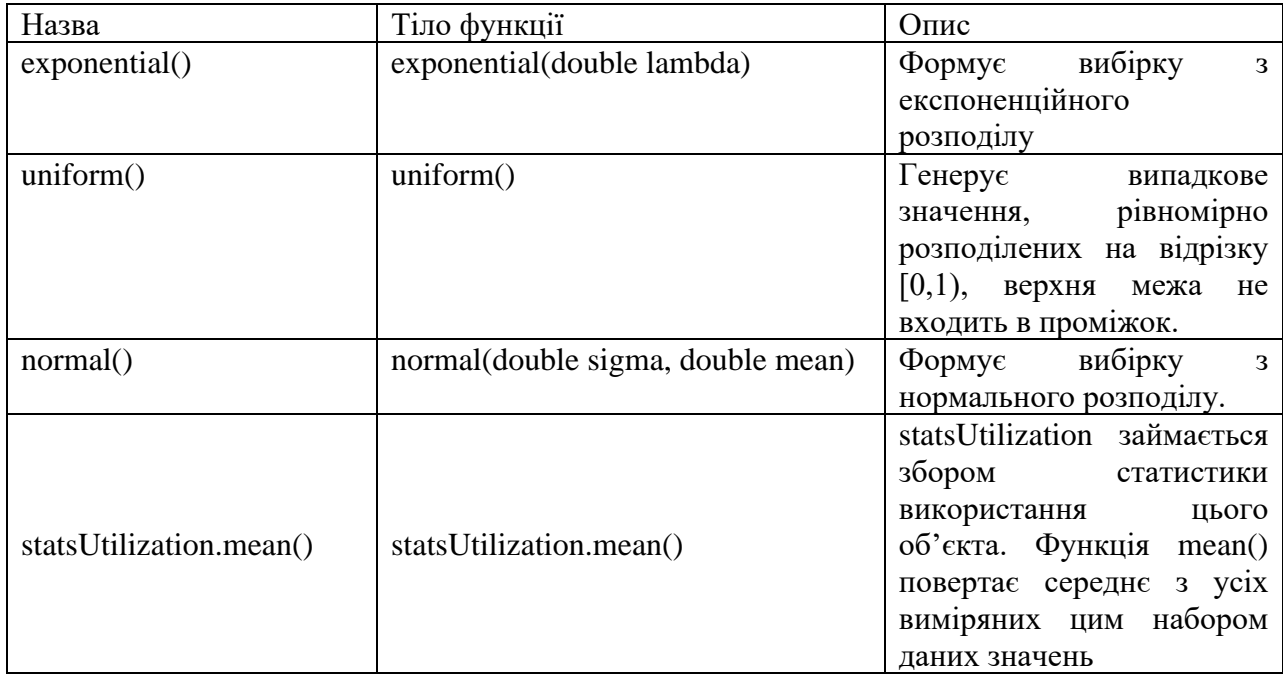

## <span id="page-26-0"></span>РОЗДІЛ 3 РЕАЛІЗАЦІЯ МОДЕЛІ ДІЯЛЬНОСТІ СЕРВІСНОГО ЦЕНТРУ

#### <span id="page-26-1"></span>3.1 Налаштування властивостей моделі

Відкриваємо середовище розробки AnyLogic. Та створюємо нову модель:

| Файл                                         | Правка Вид Рисование Модель Инструменты Справка |                |                                |            |
|----------------------------------------------|-------------------------------------------------|----------------|--------------------------------|------------|
| Создать                                      | ٠                                               |                | Модель                         | $Ctrl + N$ |
| B<br>Открыть<br>₿<br>Недавно открытые модели | $Ctrl + O$<br>٠                                 | $\bullet$<br>B | Тип агента<br>Список вариантов |            |
| Сохранить<br>ы<br>园<br>Сохранить как         | $Ctrl + S$                                      | æ<br>œ         | Размерность<br>Эксперимент     |            |
| 验<br>Сохранить все<br>Закрыть                | Ctrl+Shift+S                                    | Θ<br>63        | Java knacc<br>Јауа интерфейс   |            |
| Закрыть другие                               |                                                 |                | Библиотеку                     |            |

Рисунок 3.1 – Створення нової моделі

Вибираємо назву для моделі:

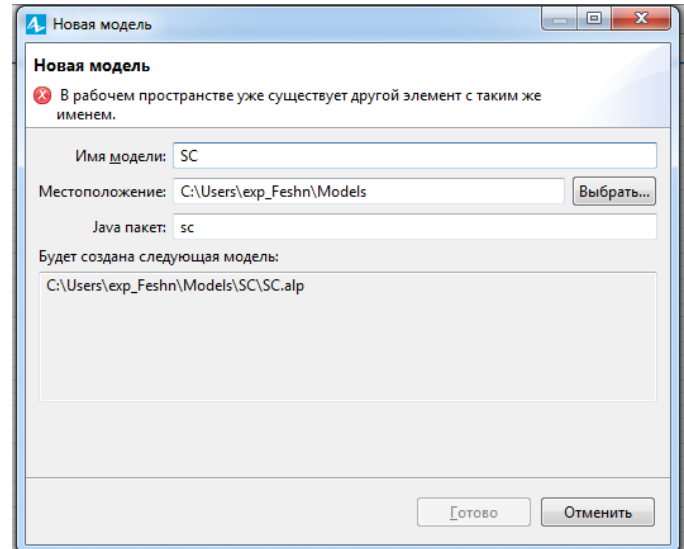

Рисунок 3.2 – Називаємо модель

У AnyLogic немає строгих відмінностей між змінними і параметрами при роботі моделі. Параметри зазвичай використовуються для завдання статичних характеристик об'єкта. Змінні звичайно використовуються для

моделювання змінюються характеристик об'єкта або для зберігання результатів роботи моделі.

Перша змінна *Тр* використовується для задання часу прибуття нових заявок. Вікно налаштувань цієї змінної представлено нижче:

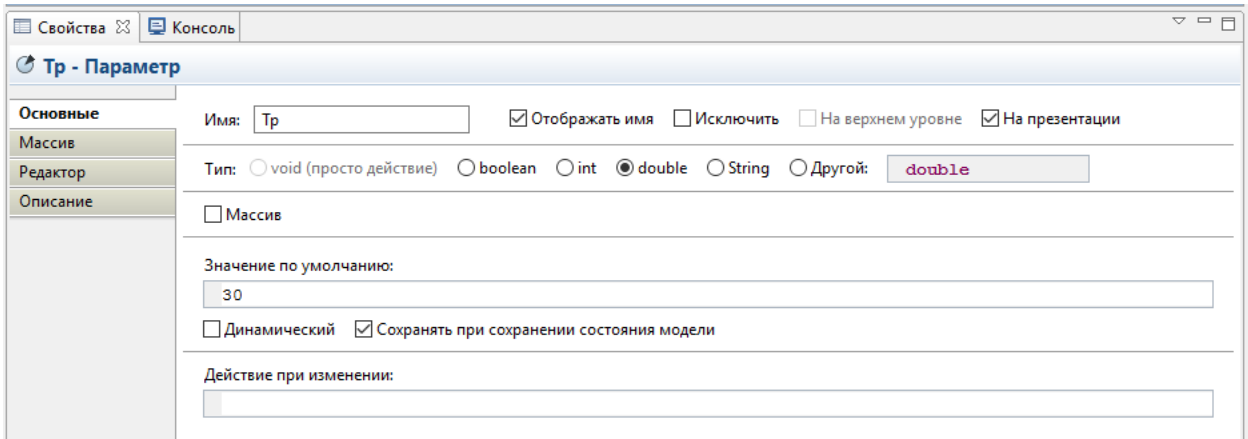

Рисунок 3.3 – Вікно налаштувань змінної *Тр*

Наступна змінна *п* використовується для задання кількості типів заявок, які надходять на фірму. Вікно налаштувань цієї змінної представлено нижче:

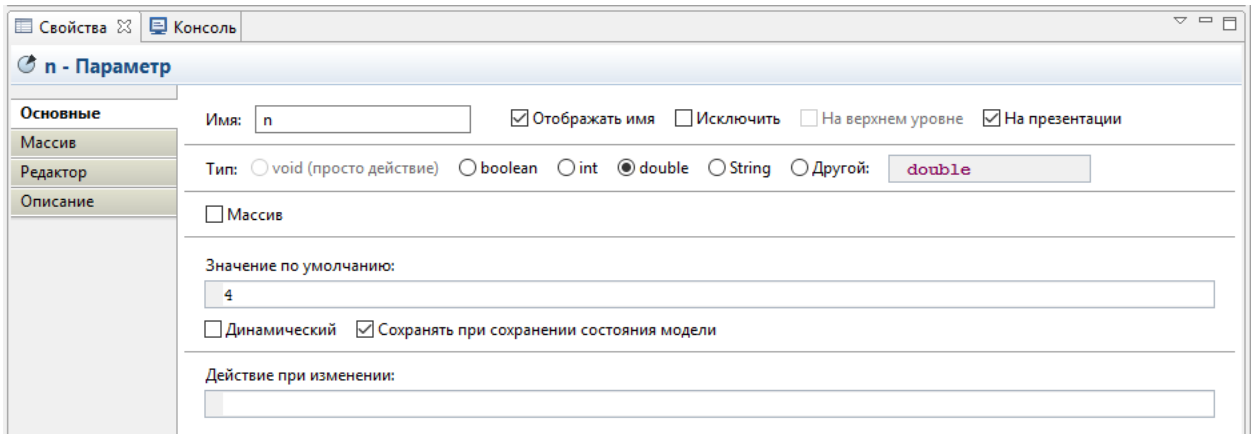

Рисунок 3.4 – Вікно налаштувань змінної *n*

Наступні змінні *То1* та *Т1* використовуються для задання часу роботи одного диспетчера. Вікна налаштувань цих змінних представлено нижче:

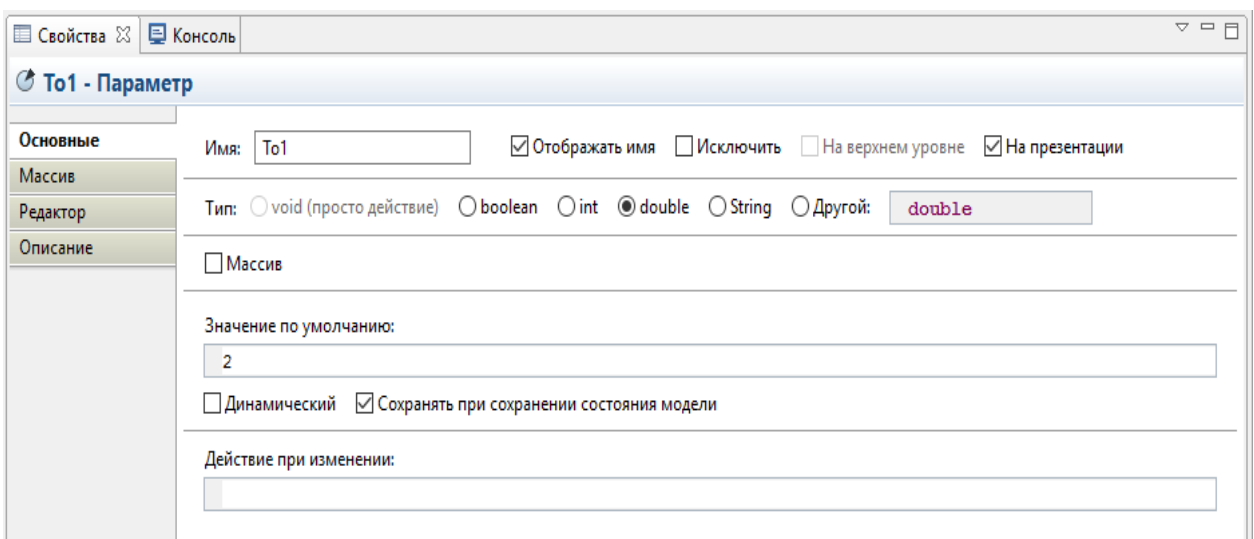

Рисунок 3.5 – Вікно налаштувань змінної *То1*

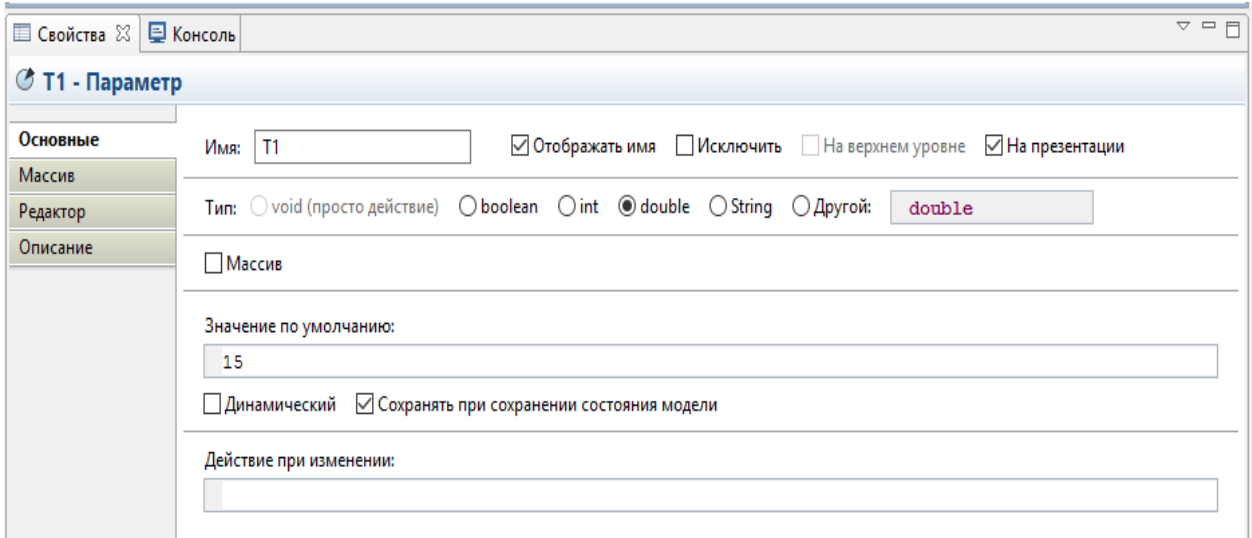

Рисунок 3.6 – Вікно налаштувань змінної *Т1*

Наступні змінні р11 та р21 задаються ймовірність розподілу заявок за видами робіт для заявок першого типу і для другого типу відповідно. Вікна налаштувань цих змінних представлено нижче:

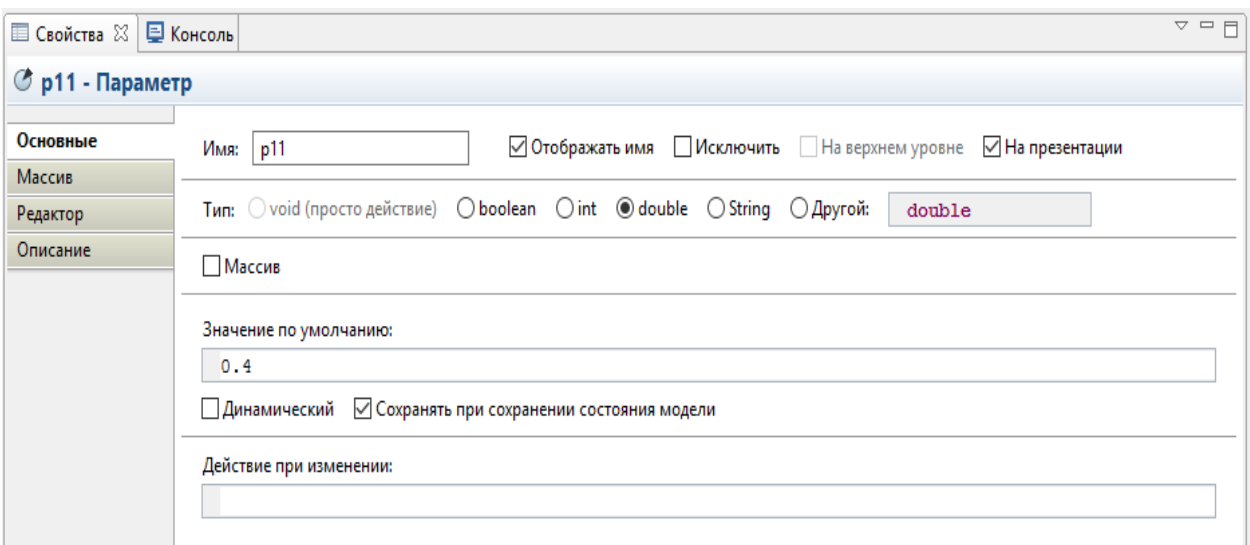

Рисунок 3.7 – Вікно налаштувань змінної *р11*

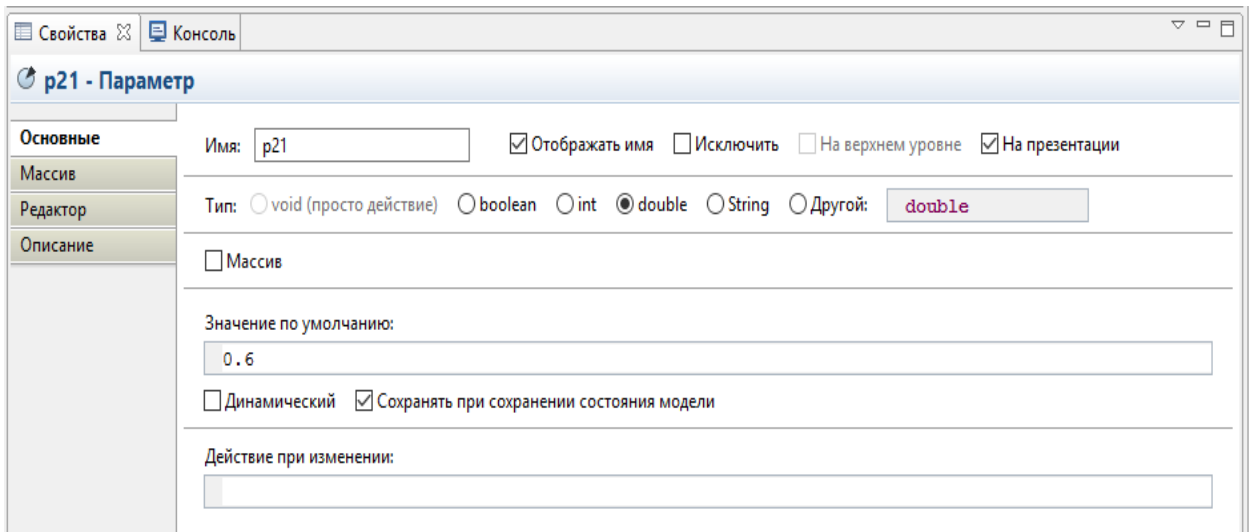

Рисунок 3.8 – Вікно налаштувань змінної *р21*

Наступні змінні *Т11* та *Т12* задаються час роботи на виконання ремонту першого та другого типу відповідно одного майстра з першої групи майстрів. Аналогічним чином задаються змінні *Т21* та *Т22* для другої групи майстрів. Вікна налаштувань цих змінних представлено нижче:

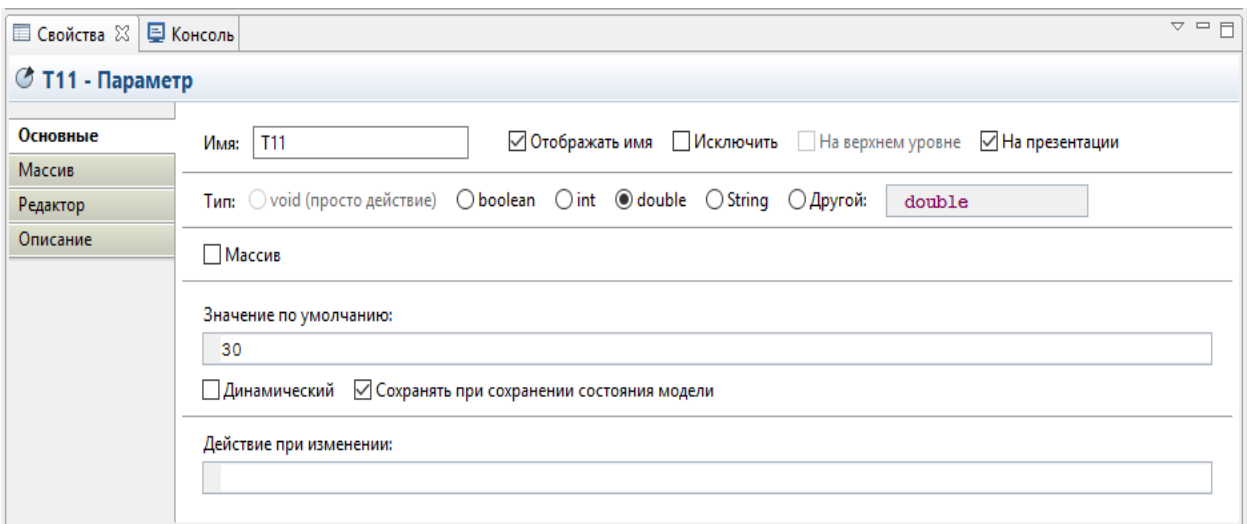

Рисунок 3.9 – Вікно налаштувань змінної *Т11*

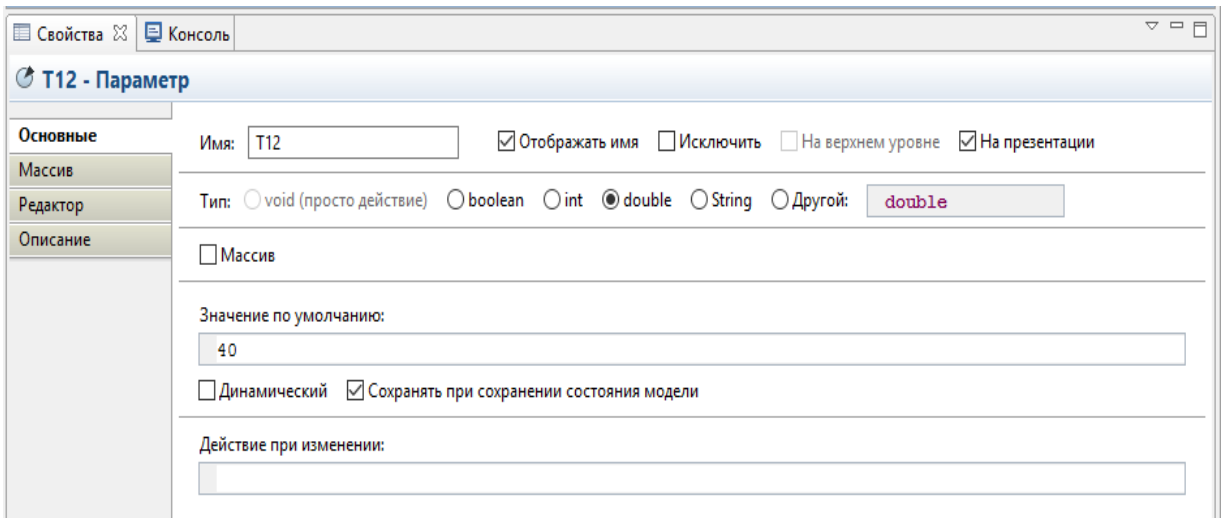

Рисунок 3.10 – Вікно налаштувань змінної *Т12*

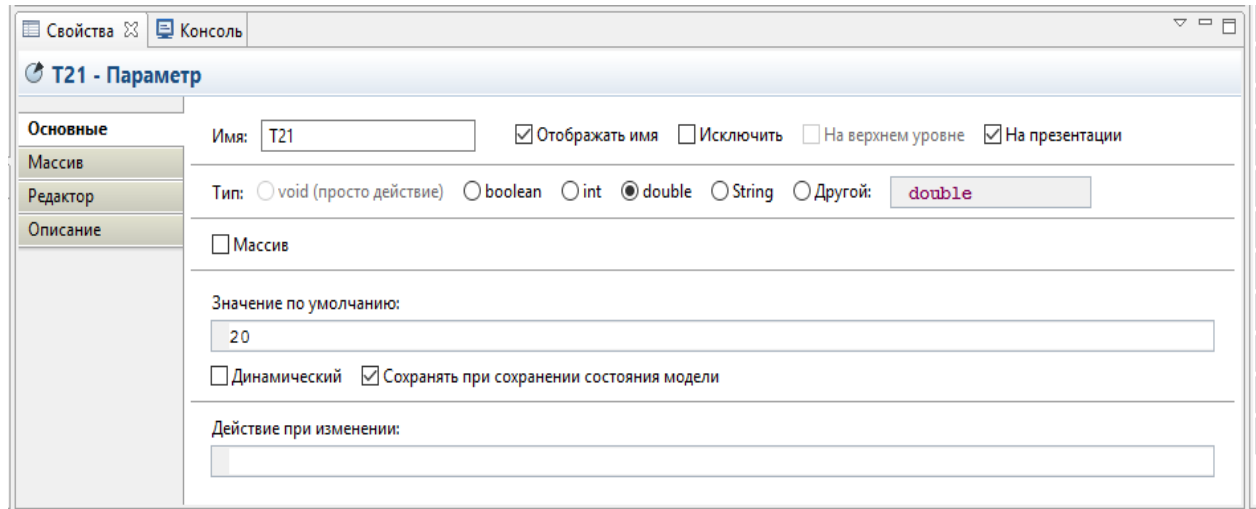

Рисунок 3.11 – Вікно налаштувань змінної *Т21*

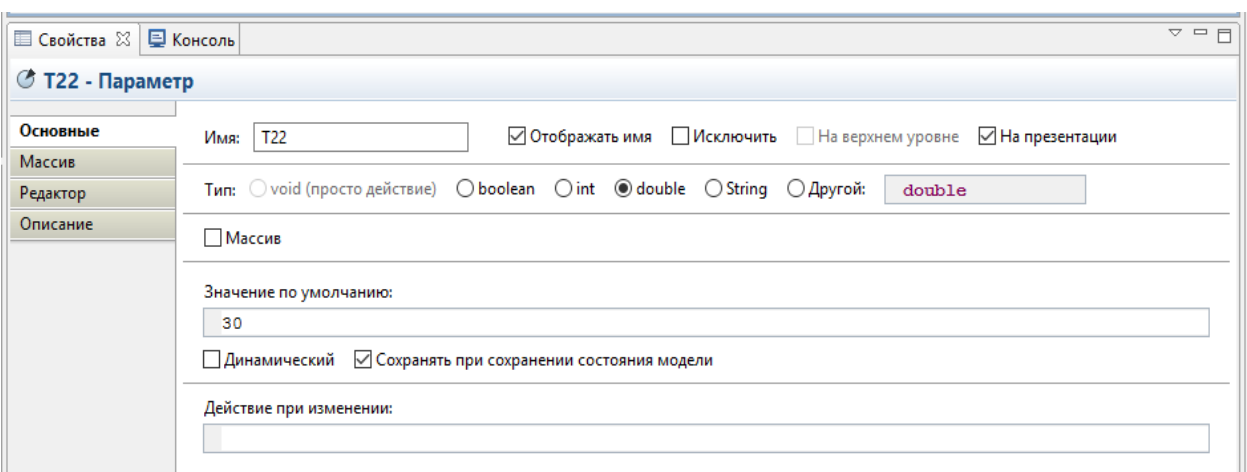

Рисунок 3.12 – Вікно налаштувань змінної *Т22*

Наступні змінна колДисп задає кількість диспетчерів, які працюють на фірму. Вікно налаштувань цієї змінної представлено нижче:

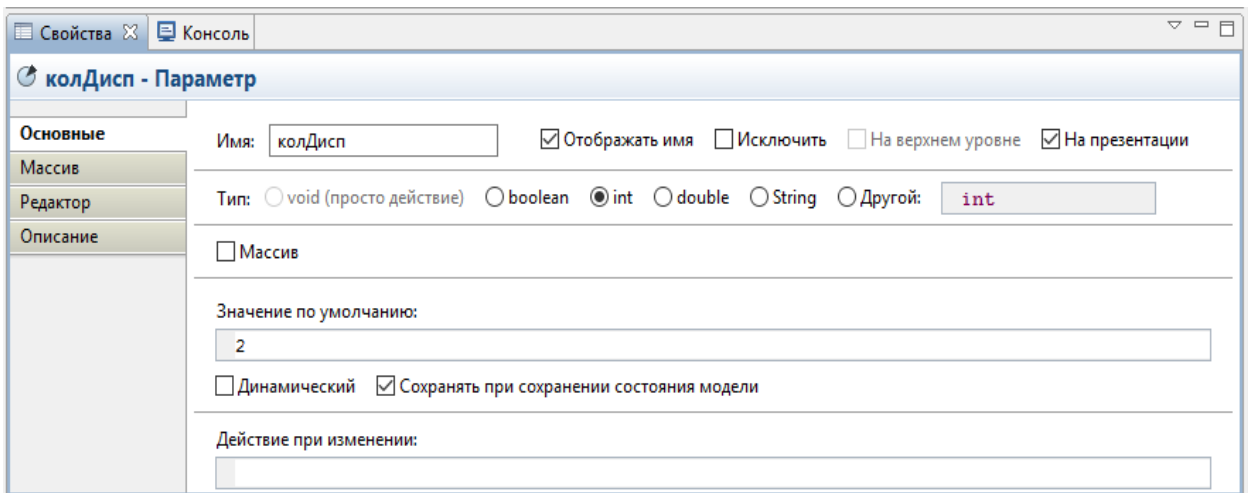

Рисунок 3.12 – Вікно налаштувань змінної *колДисп*

Наступні змінні *колМастеров1* та *колМастеров2* задаються кількість майстрів, які працюють на фірмі, за типами заявок. Вікна налаштувань цих змінних представлено нижче:

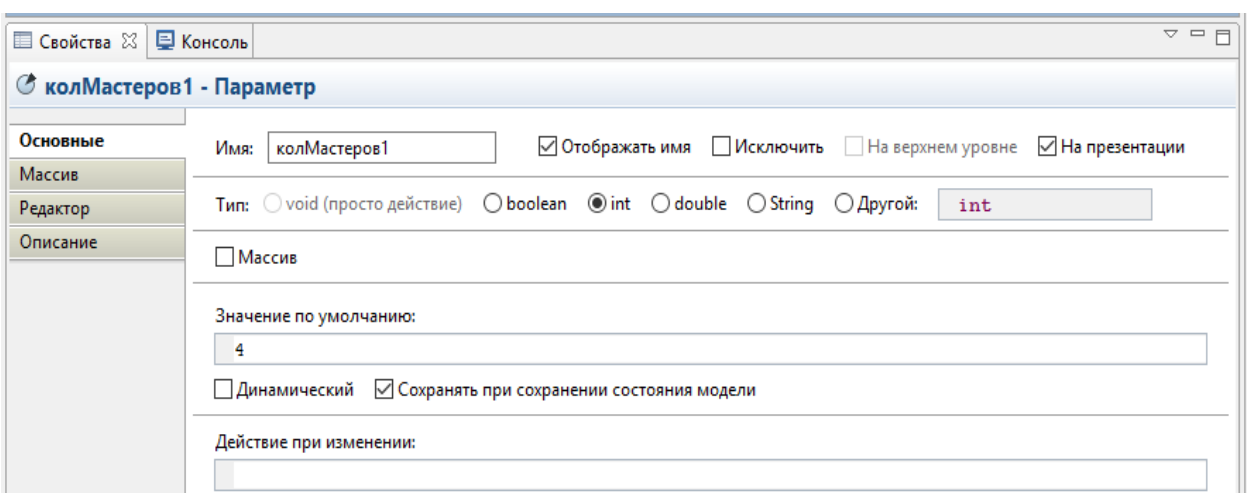

Рисунок 3.13 – Вікно налаштувань змінної *колМастеров1*

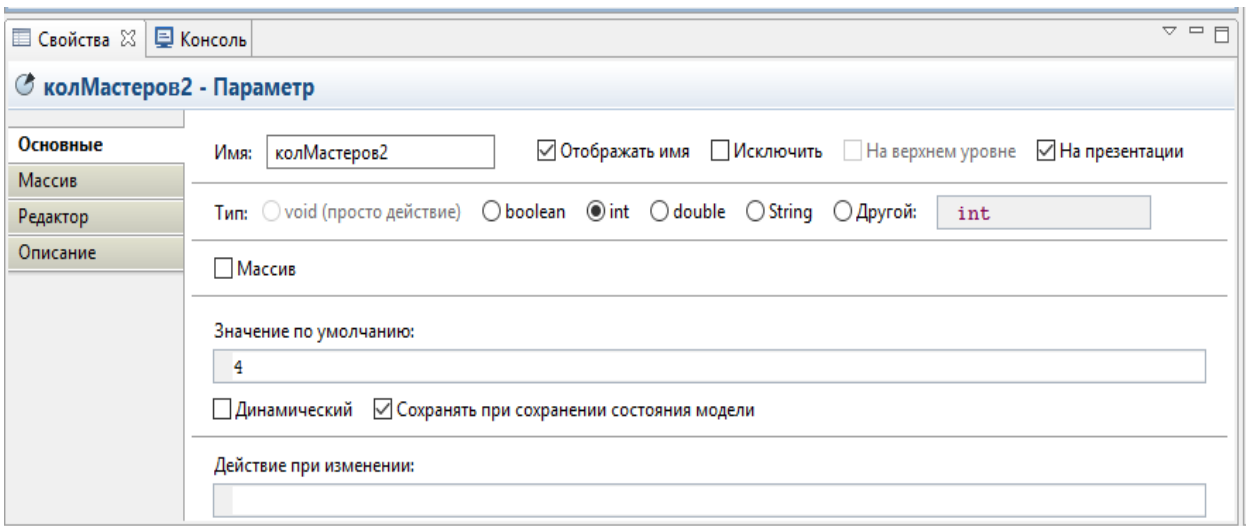

Рисунок 3.14 – Вікно налаштувань змінної *колМастеров2* 

Добавим до нашого проекту змінні, які були раніше перераховані(див. табл. 2.2):

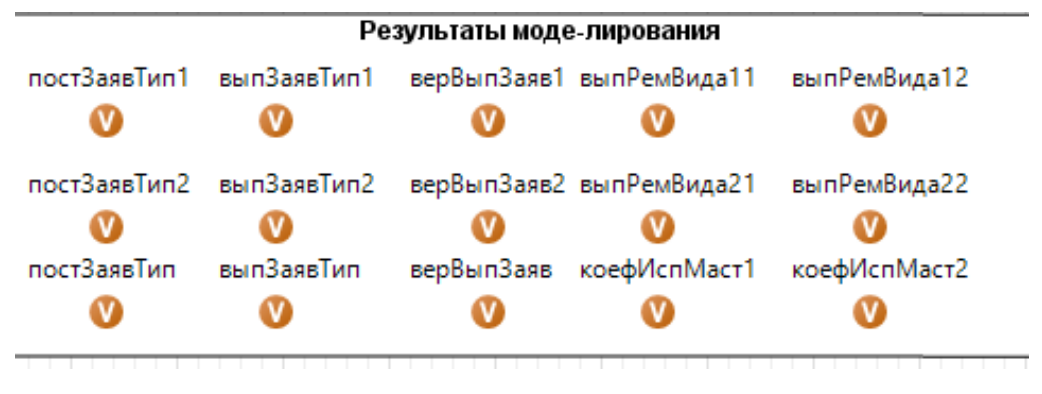

Рисунок 3.15 – Змінні моделі

Для початку, створимо Java клас "Заявка", який буде містити поля типЗ, времяР та видР. Код цього класу наведений нижче:

```
Лістинг 3.1 – Код класу "Заявка"
/**
* Заявка
*/
public class Заявка extends com.xj.anylogic.libraries.enterprise.Entity 
implements java.io.Serializable {
      double типЗ;
      double видР;
      double времяР;
   /**
    * Конструктор по умолчанию
    */
   public Заявка(){
   }
   /**
    * Конструктор, инициализирующий поля
    */ 
   public Заявка(double типЗ, double видР, double времяР){
           this.\text{THH}3 = \text{THH}3;
           this.видP =видP:
           this.времяP =времяP;
   } 
      @Override
     public String toString() {
           return 
                  " "тип3 =" + тип3 +" +
                  "видP = " +видP + " " +"времяP = " +времяP + "}
      /**
      * Это число используется при сохранении состояния модели<br>
      * Его рекомендуется изменить в случае изменения класса
      */ 
     private static final long serialVersionUID = 1L;
}
```
Наступним кроком буде створення моделі самого процесу надання послуг на фірмі. Для цього будемо використовувати елементи бібліотеки "Enterprise Library" середовища Anylogic 6.4.1.

Першим етапом буде створення додавання елементу, який буде імітувати надходження нових заявок. За цей процес відповідає елемент "Source".

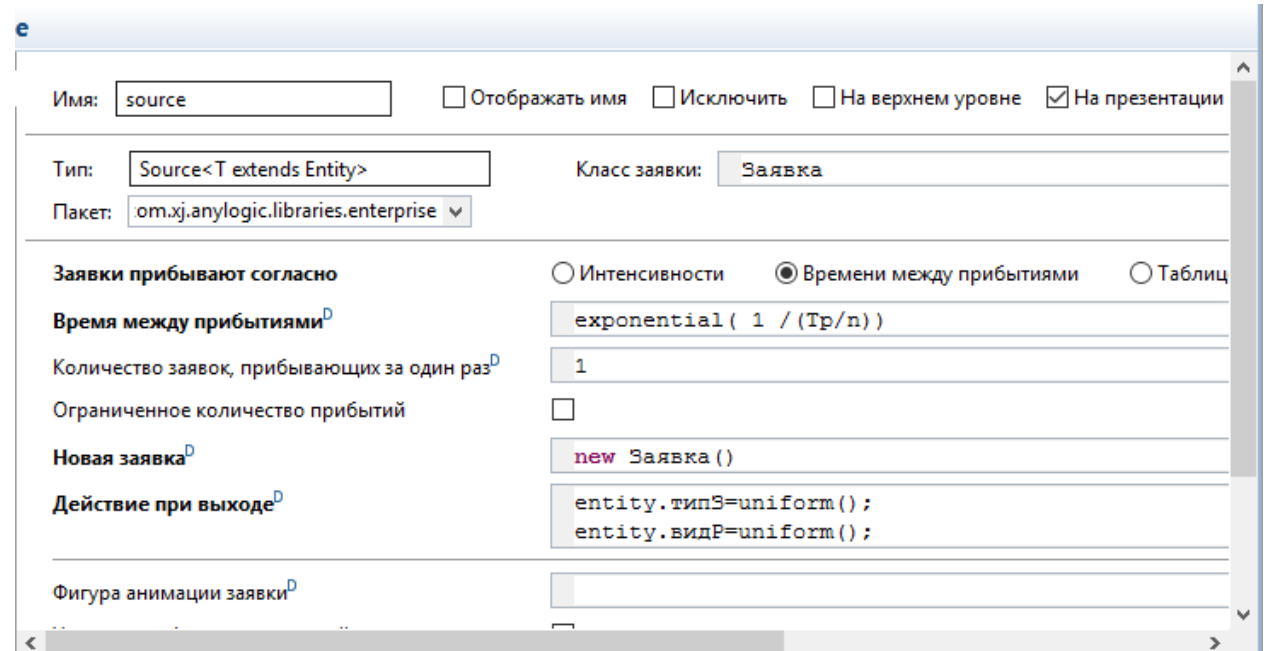

Рисунок 3.16 – Вікно налаштувань елемента Source

Для цього елемента ми встановлюємо параметр "Заявки прибывают согласно" на "Времени между прибытиями". У полі "Время между прибытиями" вводимо функцію exponential( 1 /(Tp/n)), за якою час між двома поточними заявками розподіляється згідно експоненційному закону розподілу. Клас заявки встановлюємо раніше створений клас "Заявка". У полі "Действие при выходе" вводяться дві функції entity.типЗ=uniform() та entity.видP=uniform() згідно з якими для полів *типЗ* та видР встановлюються випадкові значення від 0 до 1, розподілені за рівномірним законом розподілу.

Наступний елемент Select Output використовується для вибору між двома шляхами виконання за певною умовою.

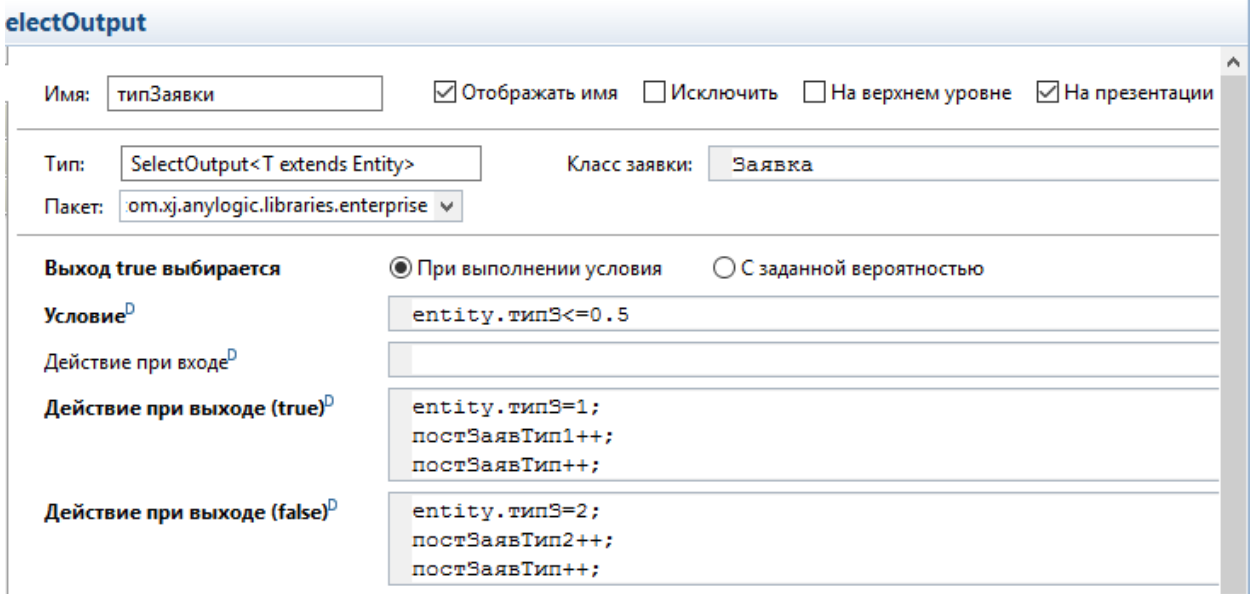

Рисунок 3.17 – Вікно налаштувань елемента типЗаявки – SelectOutput

На вході перевіряється умова тип $3 \le 0.5$ . Якщо дана умова виконується, то вибирається перший вихід (true). У ньому на виході полю типЗ присвоюється значення 1. У другому виході (false) значення поля типЗ стає рівним 2. У першому і другому виході також іде збільшення змінних *постЗаявТип1*, *постЗаявТип2* та *постЗаявТип* на одиницю, при кожній ітерації.

Наступний елемент, який додається на область, є елемент Queue. Це елемент моделює чергу. Назвемо його "очДисп" і він буде моделювати чергу до диспетчерів.

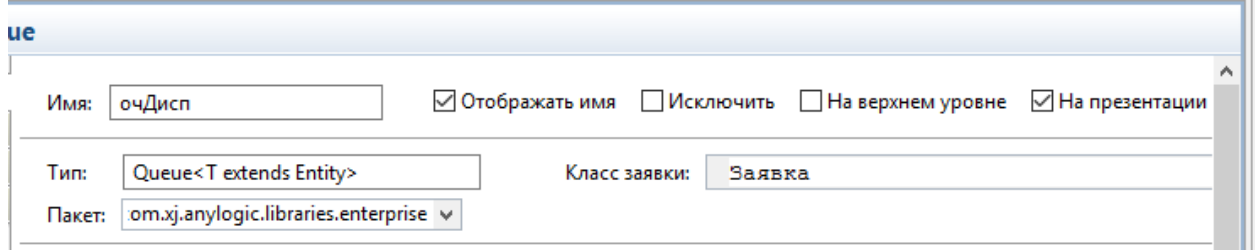

Рисунок 3.18 – Вікно властивостей елементу очДисп – Queue

Наступний елемент буде Delay, який дозволяє змоделювати роботу диспетчерів.

36

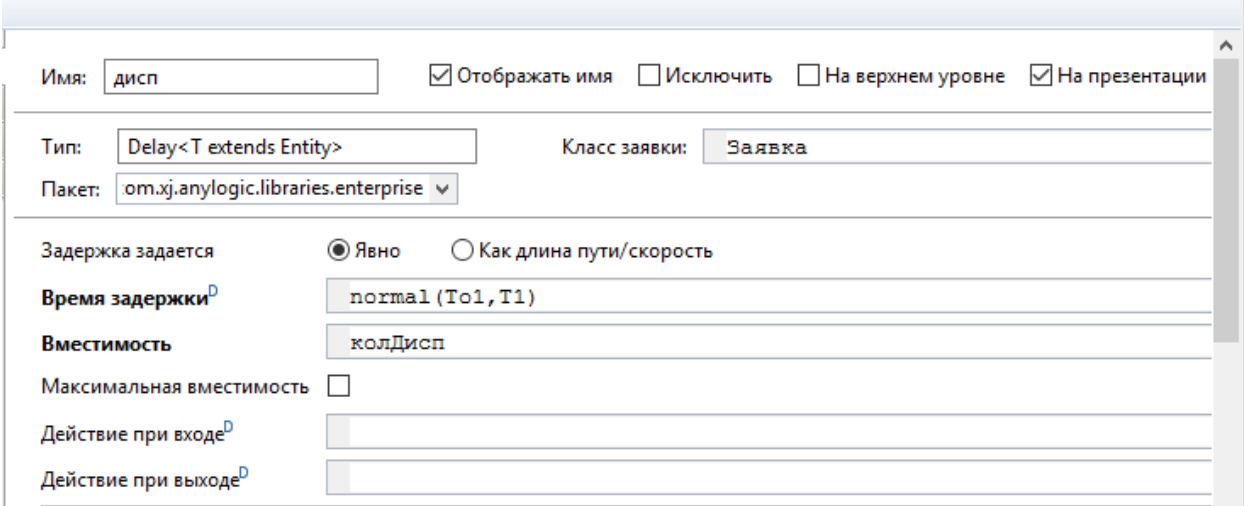

Рисунок 3.18 – Вікно властивостей елементу Дисп – Delay

У полі "Время задержки" вводимо наступну формулу normal(To1,T1), яка буде виставляти час роботи одного диспетчера. Час розподілен за нормальним законом розподілу. Кількість усіх диспетчерів встановлюємо значення параметру "колДисп".

Наступний елемент "Отказ" SelectOutput буде розподіляти заявки, які підлягають опрацюванню, а які не підлягають. Ймовірність відмови складає 2%.

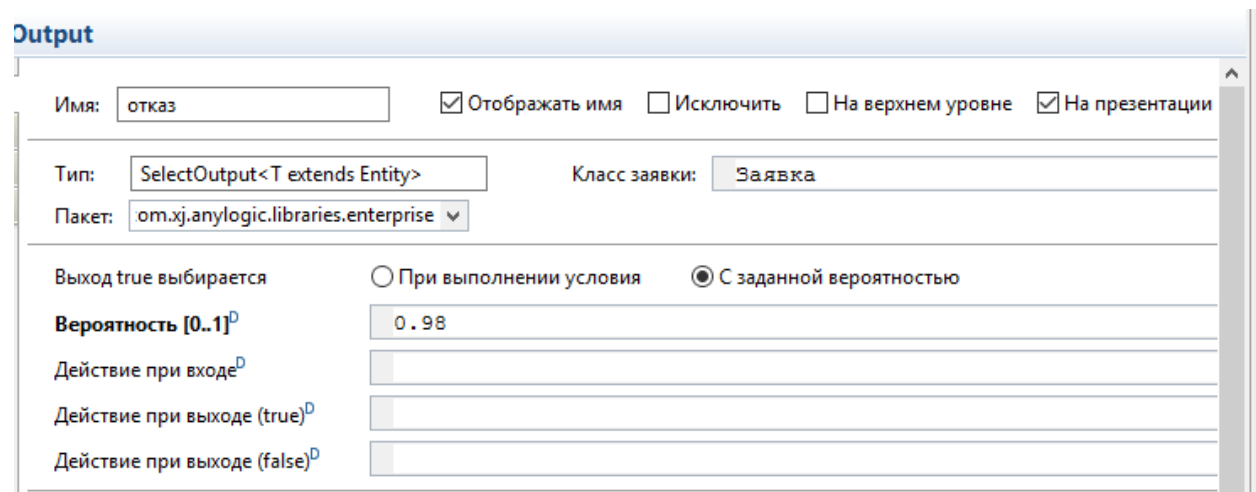

Рисунок 3.18 – Вікно властивостей елементу Отказ – SelectOutput

37

Наступний елемент "поТипамЗаяв" SelectOutput буде розподіляти надходженні заявки до певної групи майстрів за типами заявки.

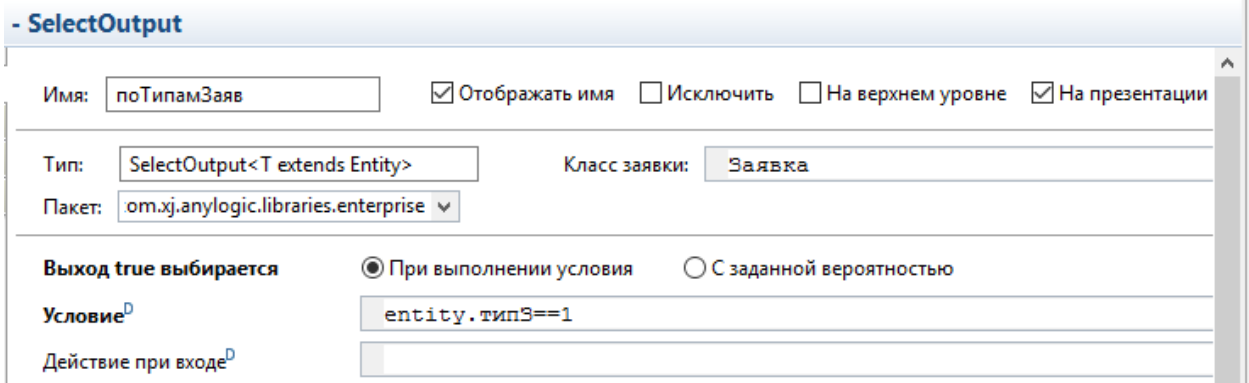

Рисунок 3.18 – Вікно властивостей елементу поТипамЗаяв – SelectOutput

Наступні елементи видРемЗаяв1 та видРемЗаяв2 розподіляють надходженні заявки за типом ремонту до майстрів першої та другої групи відповідно.

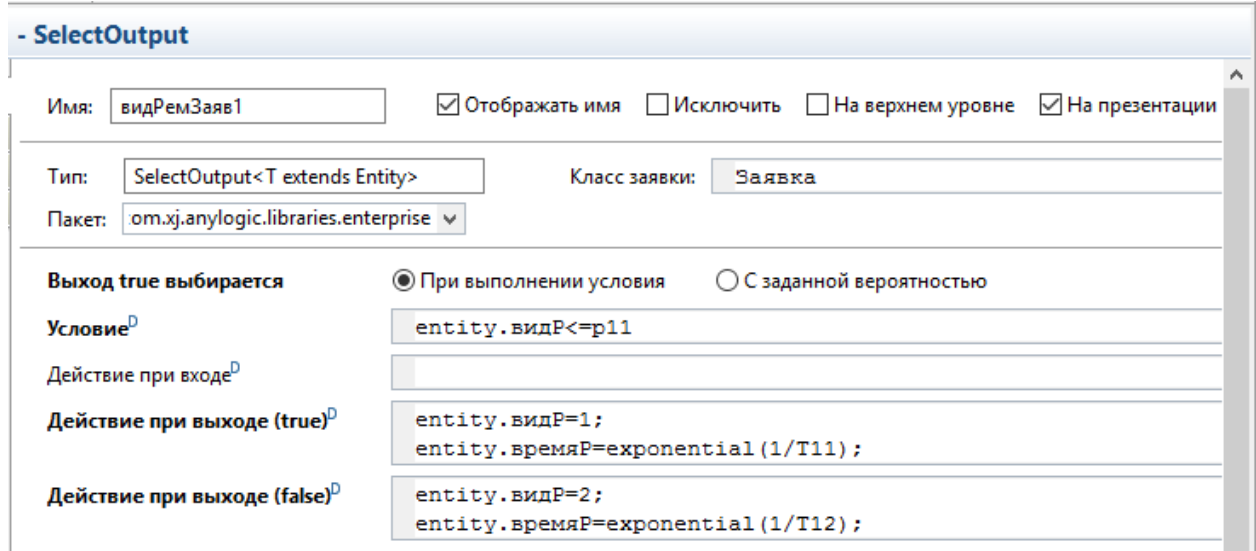

Рисунок 3.19 – Вікно властивостей елементу видРемЗаявк1 – SelectOutput

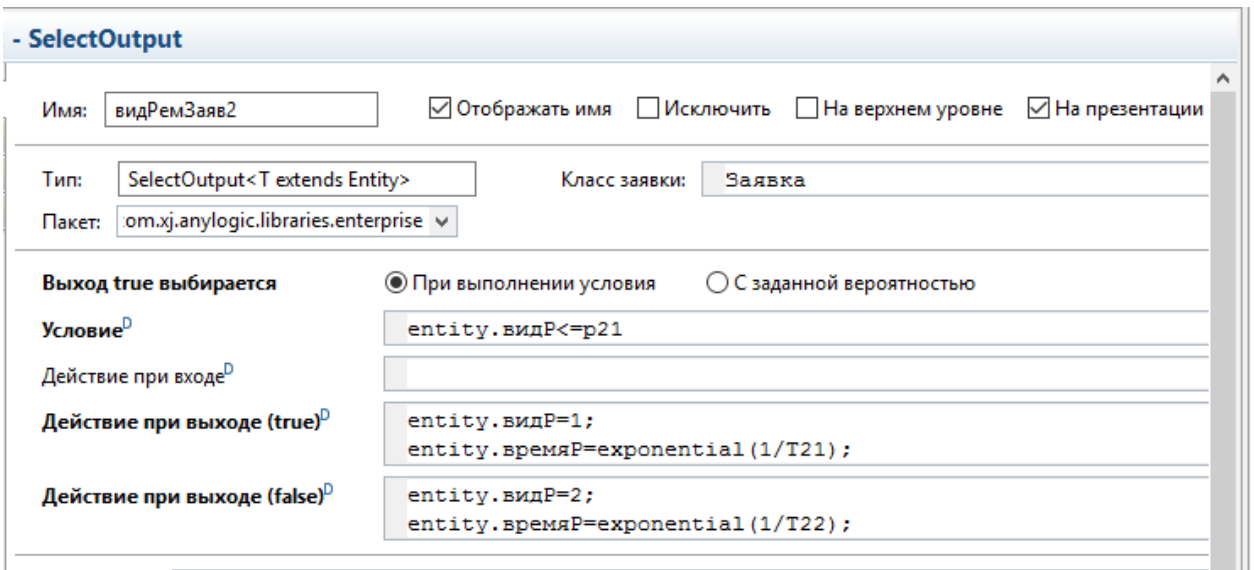

Рисунок 3.20 – Вікно властивостей елементу видРемЗаявк1 – SelectOutput

Наступні елементи очМастеров1 та очМастеров2 моделюють черги виконання заявок для першої та другої групи майстрів відповідно.

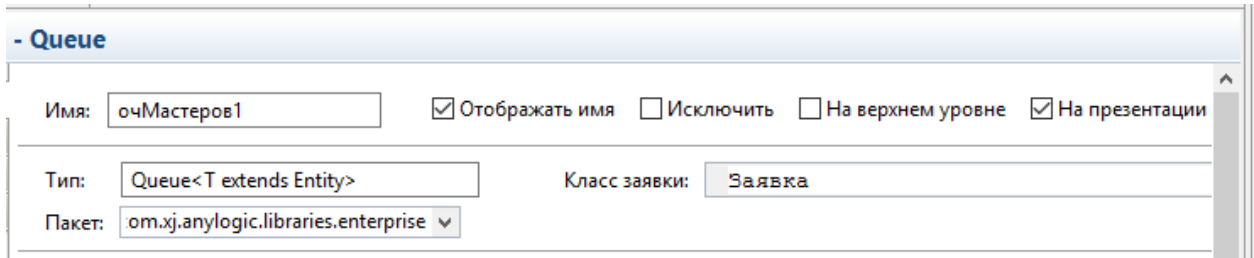

Рисунок 3.21 – Вікно властивостей елементу очМастеров1 - Queue

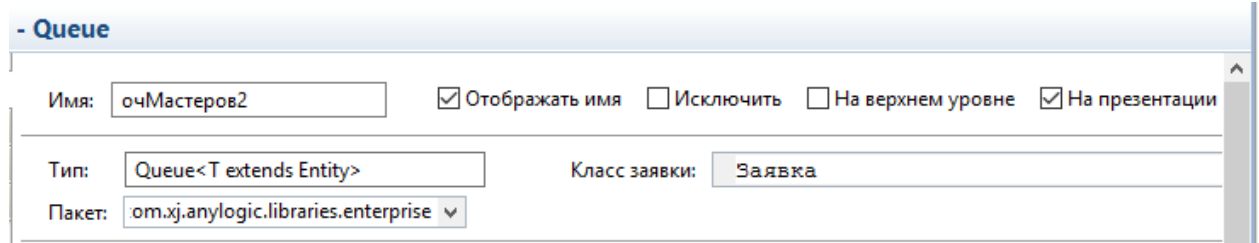

Рисунок 3.22 – Вікно властивостей елементу очМастеров2 - Queue

Наступні елементи мастера1 та мастера2 моделюють роботу майстрів першої та другої групи відповідно.

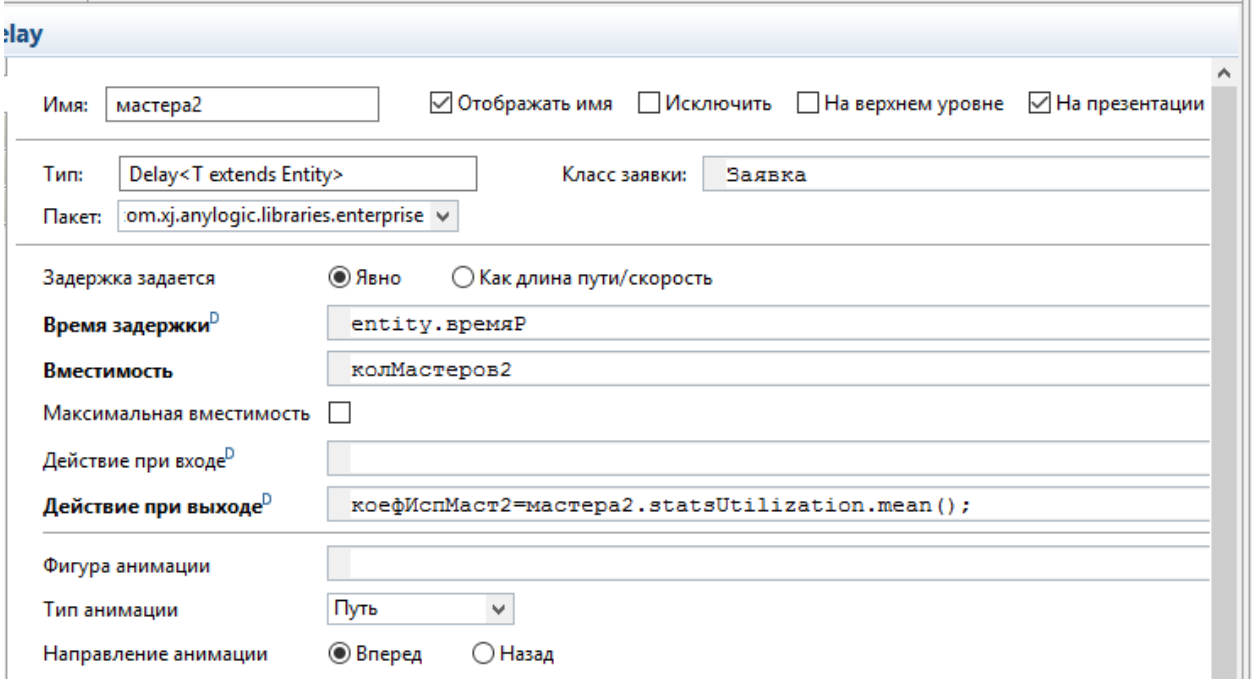

Рисунок 3.23 – Вікно властивостей елементу очМастеров1 - Delay

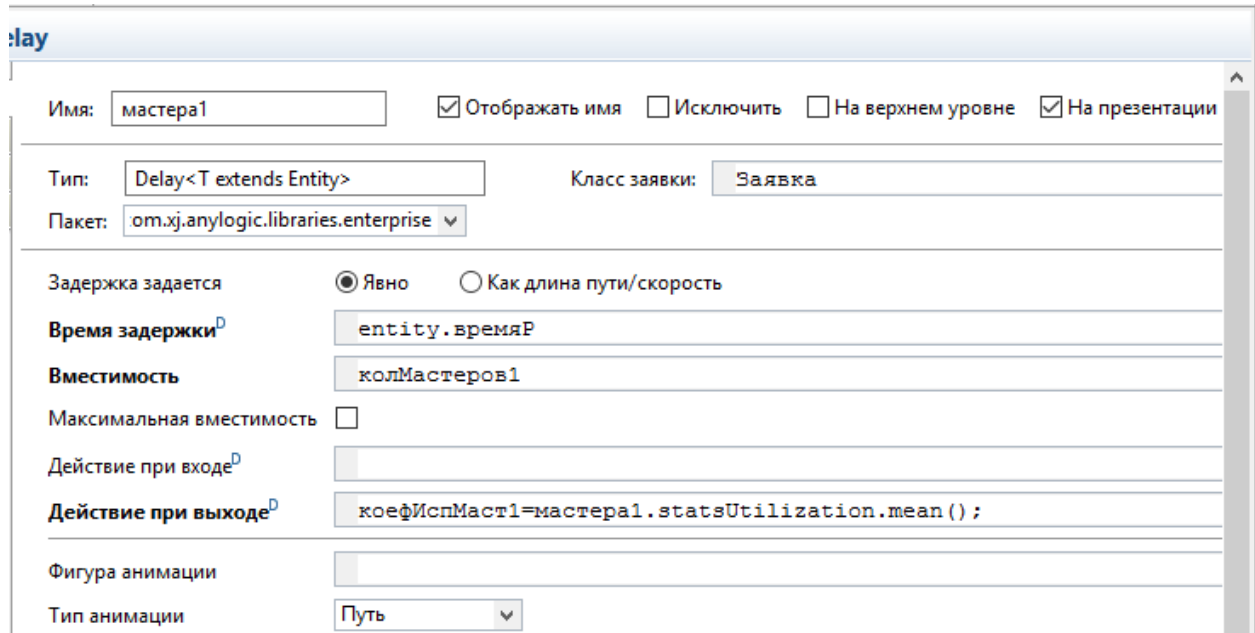

Рисунок 3.24 – Вікно властивостей елементу очМастеров2 - Delay

У полі "Действие при выходе" задається формула коефИспМаст $1$  = мастера $1.$ statsUtilization. mean $()$ яка дозволяє відобразити ефективність використання майстра.

Наступний елемент поТипамЗаяв використовується для підрахування кількості виконаних заяв в цілому та по типу.

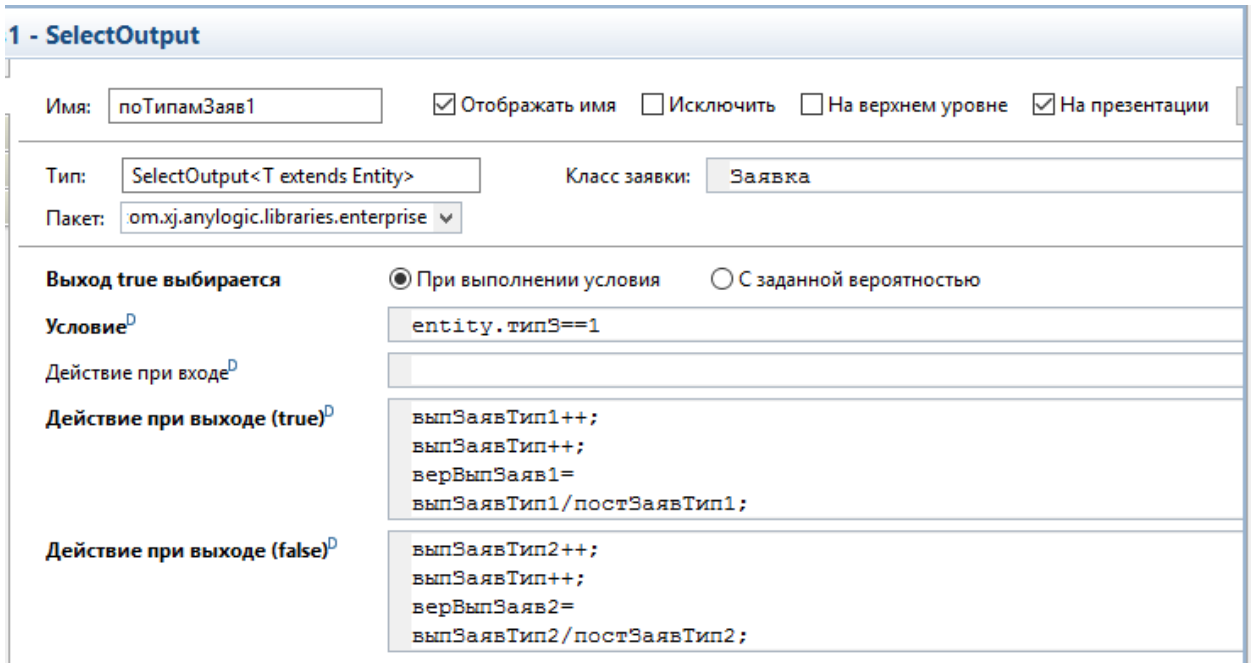

Рисунок 3.25 – Вікно властивостей елементу поТипамЗаяв - SelectOutput

Наступні елементи выпРемЗаяв1 та выпРемЗаяв2 дозволяють підрахувати кількість виконаних ремонтів двох типів по заявкам першого та другого типів відповідно.

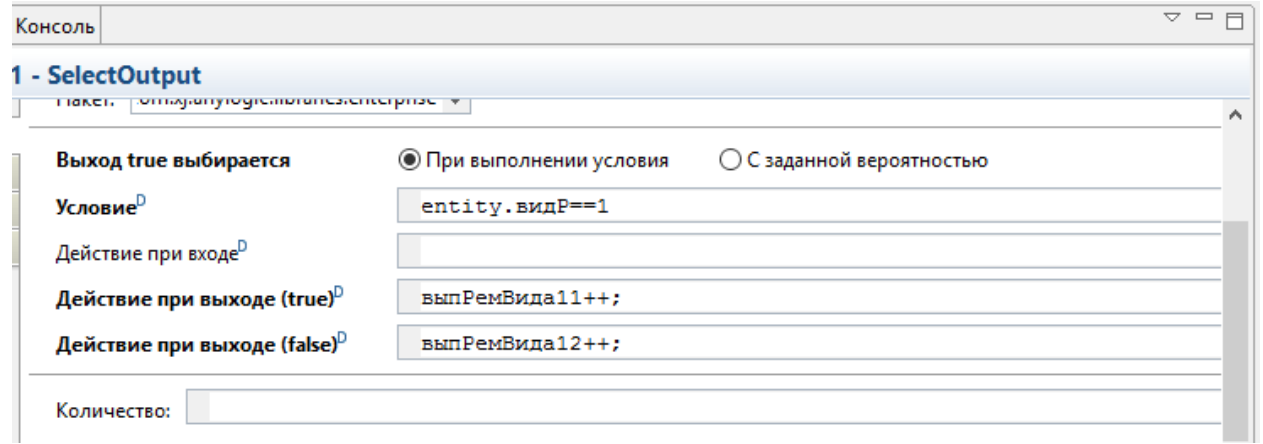

Рисунок 3.26 – Вікно властивостей елементу выпРемЗаяв1 - SelectOutput

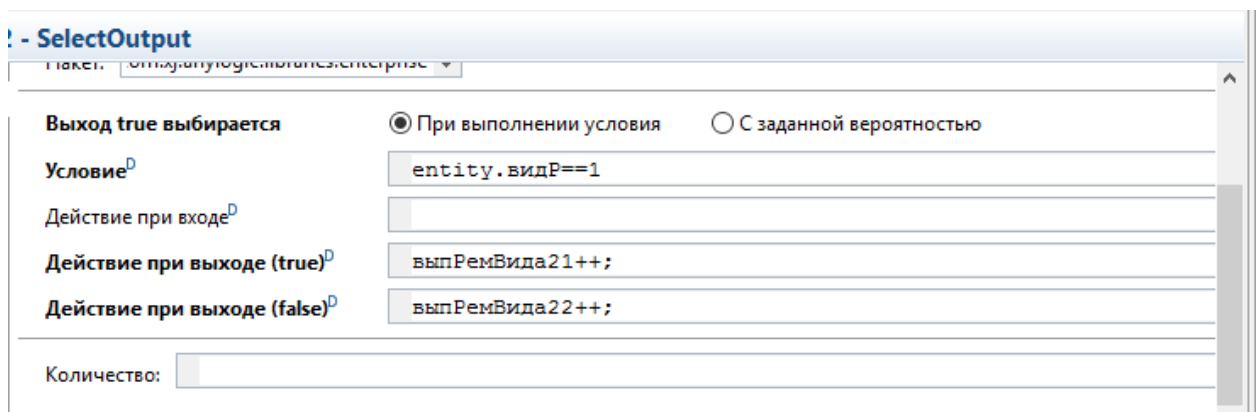

42

Рисунок 3.27 – Вікно властивостей елементу выпРемЗаяв2 - SelectOutput

Останній елемент, який дозволяє імітувати завершення виконання заявки Sink.

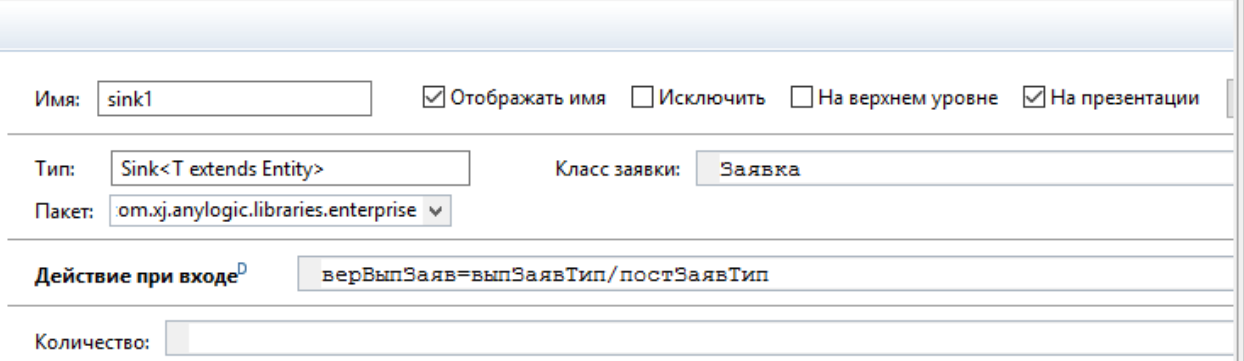

Рисунок 3.28 – Вікно властивостей елементу sink1

У полі "Действие при выходе" задається формула верВыпЗаяв = выпЗаявТип/постЗаявТип яка дозволяє вирахувати ймовірність виконання заявки. Значення 1 означає, що всі заявки, які надійшли на фірму, були виконані.

У кінцевому результаті маємо наступну побудовану модель:

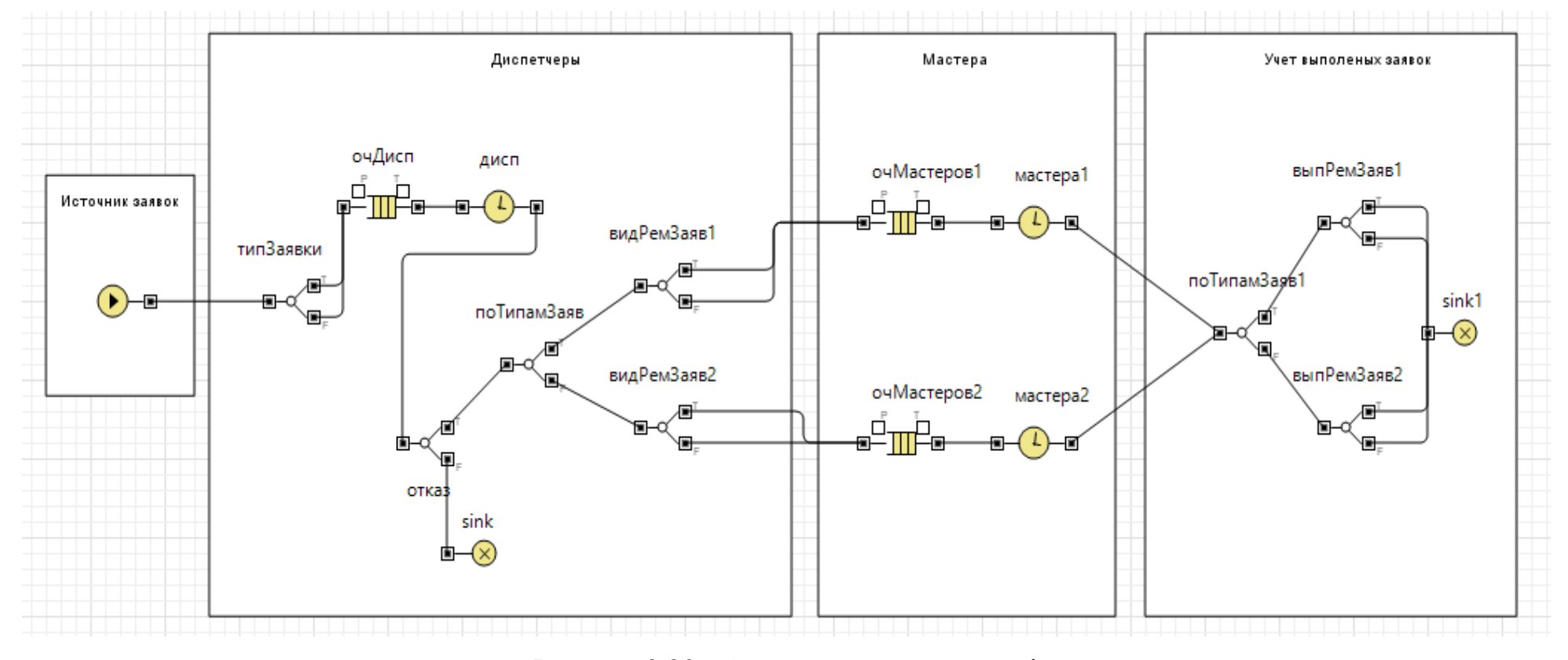

Рисунок 3.29 – Загальний вигляд моделі

Також, слід додати декілька діаграм, для більш наочного представлення результатів. Перша діаграма буде показувати ефективність майстрів першої та другою групи. Друга діаграма показує співвідношення кількості виконаних заявко до кількості невиконаних. Останні дві діаграми відображають кількість видів ремонту по типам заявок.

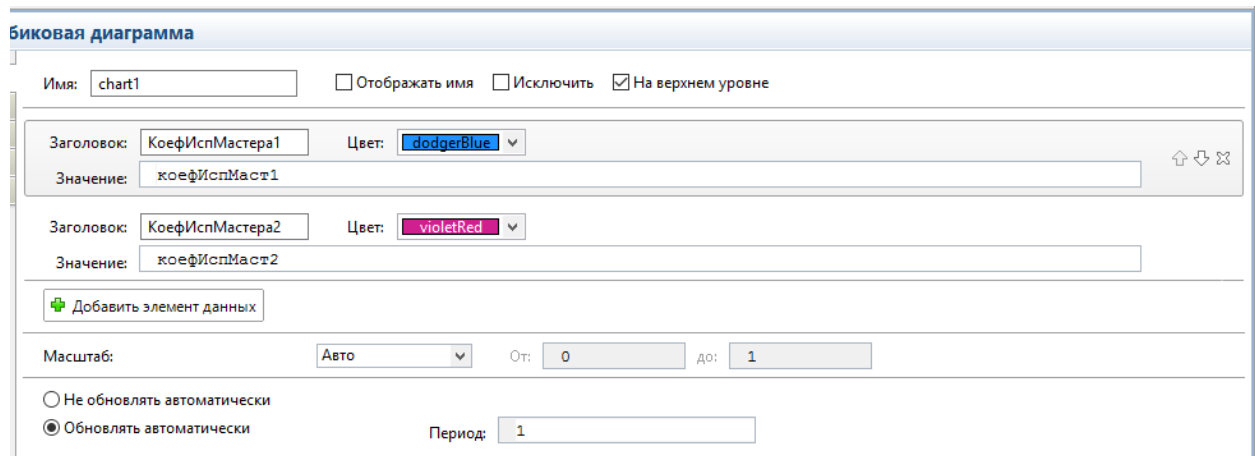

Рисунок 3.30 – Вікно властивостей діаграми Майстри

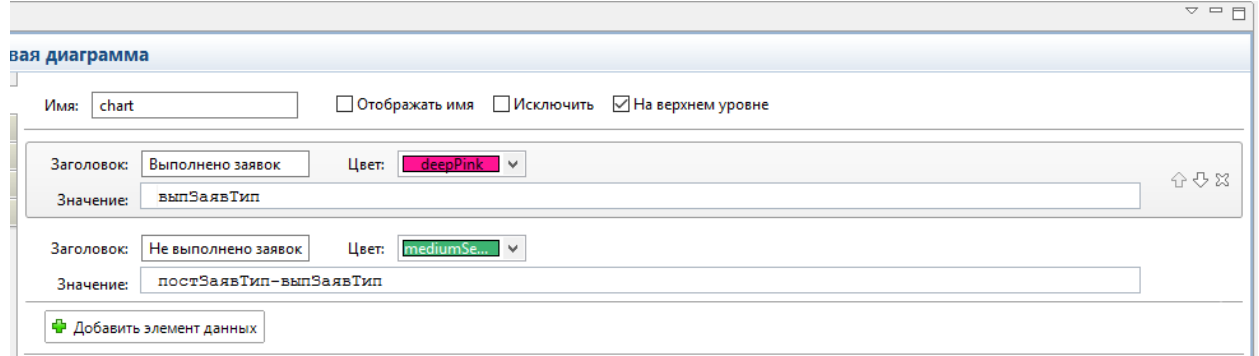

## Рисунок 3.31 – Вікно властивостей діаграми Виконання заявок

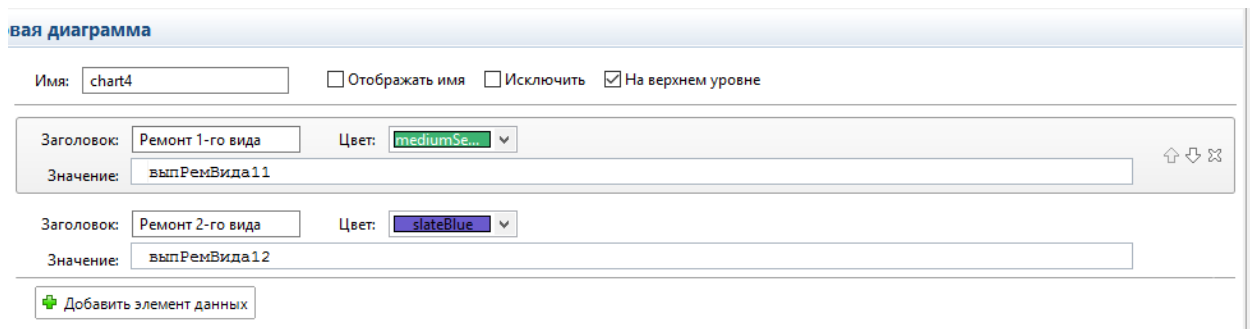

Рисунок 3.32 – Вікно властивостей діаграми Види ремонту 1-го типу заявок

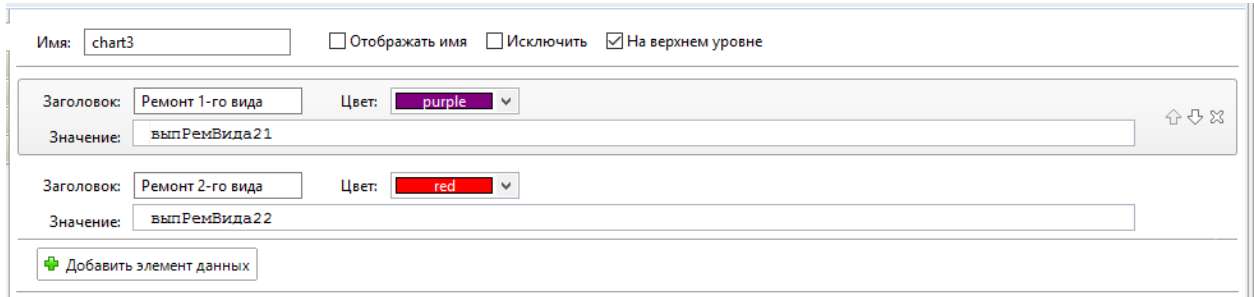

Рисунок 3.33 – Вікно властивостей діаграми Види ремонту 2-го типу заявок

<span id="page-44-0"></span>3.2 Запуск моделі та інтерпретація результатів

Після створення моделі та проведення всіх налаштувань, перейдемо до безпосереднього запуску моделі. Натиснувши кнопку симуляції відкриється вікно з запуском моделі.

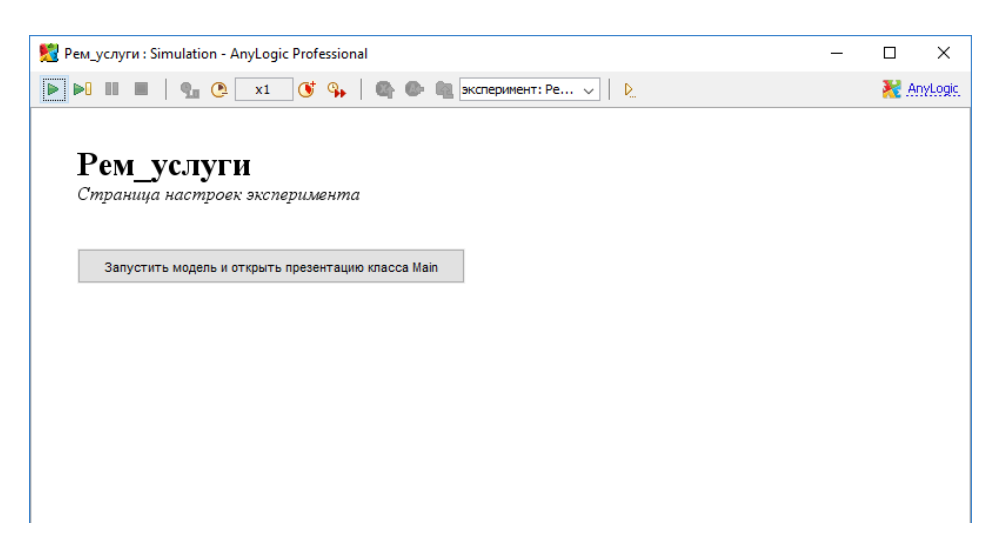

Рисунок 3.34 – Вікно запуску моделі

Натискаємо кнопку "Запустить модель и открыть презентацию класса Main". Розпочнеться процес імітації діяльності фірми.

45

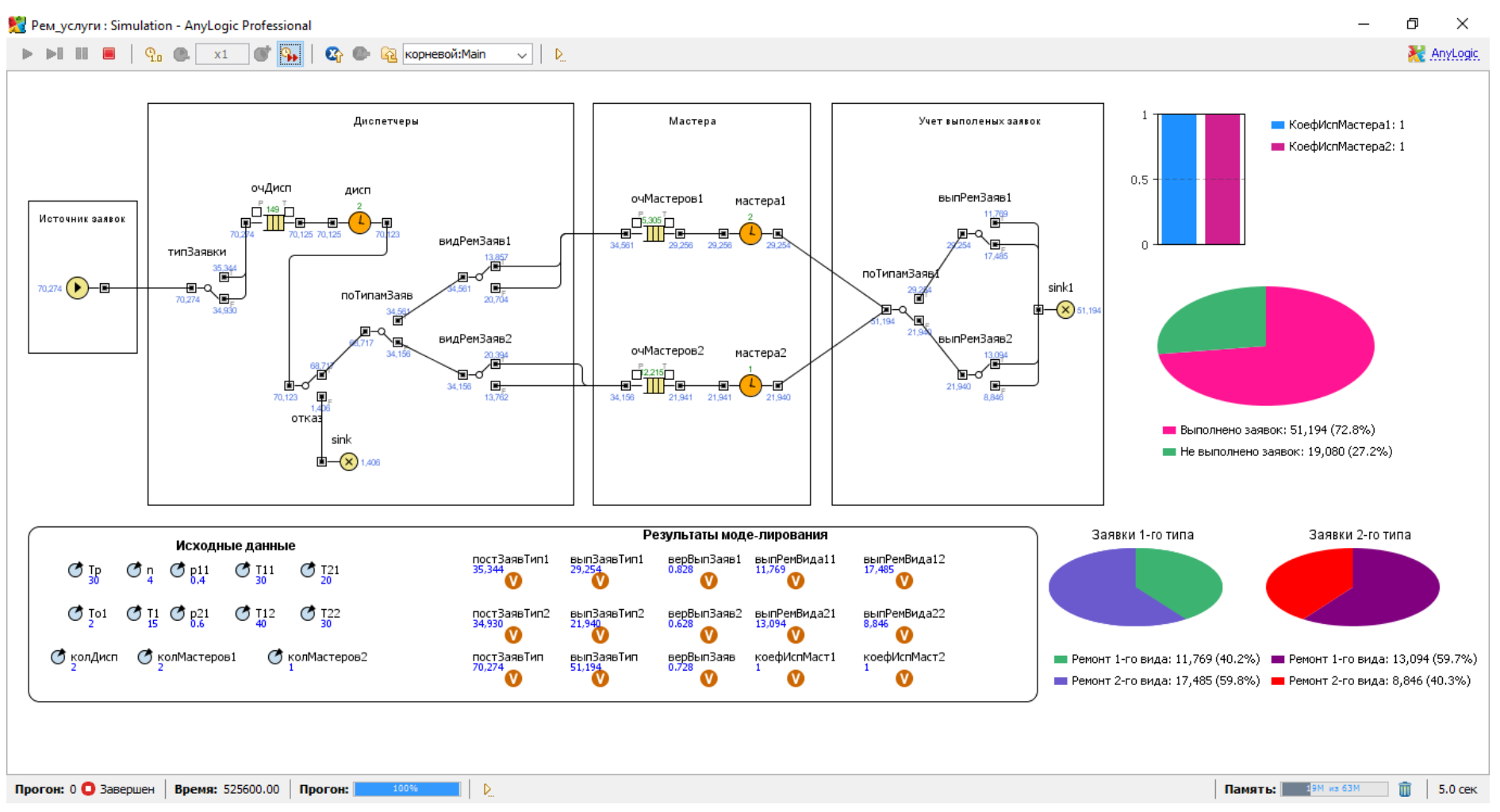

Рисунок 3.35 – Вікно результатів імітації

Як показують результати імітаційного експерименту, при даній кількості майстрів (перша група – 2, друга група – 1) та кількості диспетчерів досягається великий обсяг невиконаних заявок (27%) за час виконання експерименту. Ймовірність виконання заявки складає 0.728. При таких результатах діяльність фірми не можна назвати ефективною. Для того, щоб визначити оптимальну кількість майстрів та диспетчерів, в пакеті Anylogic існує Оптимізаційний експеримент.

Для цього у вікні додавання нових елементів моделі виберемо Експеримент та тип експерименту Оптимізація.

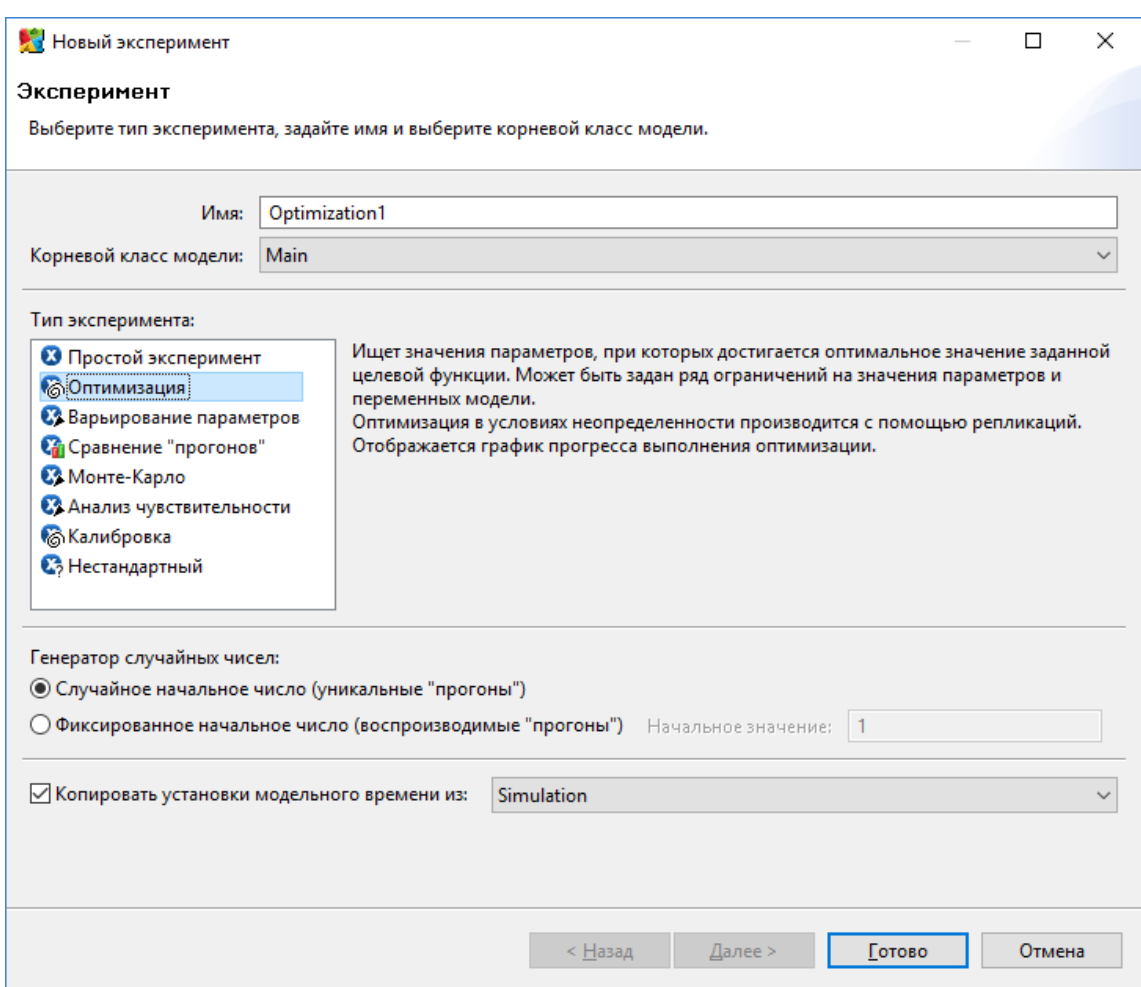

Рисунок 3.36 – Вікно вибору оптимізаційного експерименту

Необхідно оптимізувати дану модель для того, щоб кількість виконаних заявко була найбільшою. На панелі Властивостей експерименту виставимо у полі цільової функції максимізувати *root*. выпЗаявТип. У полі параметрів виставимо для параметрів *колМастеров1*, *колМастеров2* та *колДисп* тип int. Діапазони значень наведені на рисунку 3.37.

|                 | Оптимизационный эксперимент |          |       |            |           |   |
|-----------------|-----------------------------|----------|-------|------------|-----------|---|
| Параметры:      |                             |          |       |            |           | ۸ |
|                 |                             | Значение |       |            |           |   |
| Параметр        | Тип                         | Мин.     | Макс. | <b>War</b> | Начальное |   |
| n               | фиксированный 4             |          |       |            |           |   |
| T <sub>11</sub> | фиксированный 30            |          |       |            |           |   |
| T <sub>12</sub> | фиксированный 40            |          |       |            |           |   |
| <b>T21</b>      | фиксированный 20            |          |       |            |           |   |
| T <sub>22</sub> | фиксированный 30            |          |       |            |           |   |
| Tp              | фиксированный 30            |          |       |            |           |   |
| колМастеров2    | $\vee$ 1<br>lint            |          | 10    |            |           |   |
| колМастеров1    | int                         |          | 10    |            |           |   |
| T1              | фиксированный 15            |          |       |            |           |   |
| To1             | фиксированный 2             |          |       |            |           |   |
| p11*            | фиксированный 0.5           |          |       |            |           |   |
| p21*            | фиксированный 0.5           |          |       |            |           |   |
| колДисп         | int                         |          | 5.    | 1          |           |   |
|                 |                             |          |       |            |           | ٧ |

Рисунок 3.37 – Задання параметрів оптимізаційного експерименту

Натискаємо кнопку "Создать интерфейс" і запускаємо експеримент. Після запуску отримали наступні результати:

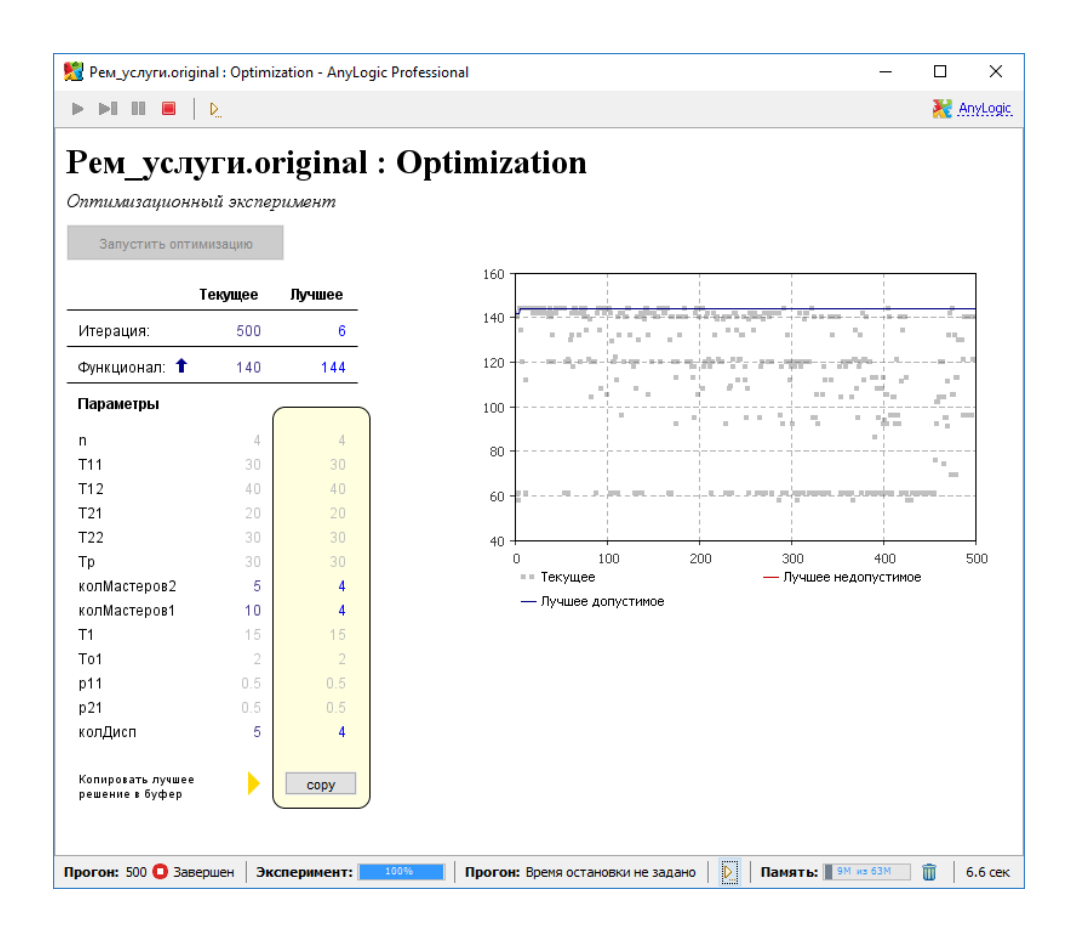

### Рисунок 3.38 – Результати оптимізації

За результатами 500 ітерацій маємо, що оптимальна кількість майстрів першої та другої групи, диспетчерів має дорівнювати 4. Тепер необхідно змінити ці параметри на початковій моделі. Після зміни проведем імітаційний експеримент.

Як можна побачити, кількість невиконаних заявко зменшилась до 1.9%, а ймовірність виконання заявки збільшилась до 0.981. Проведений експеримент вважатимемо успішним.

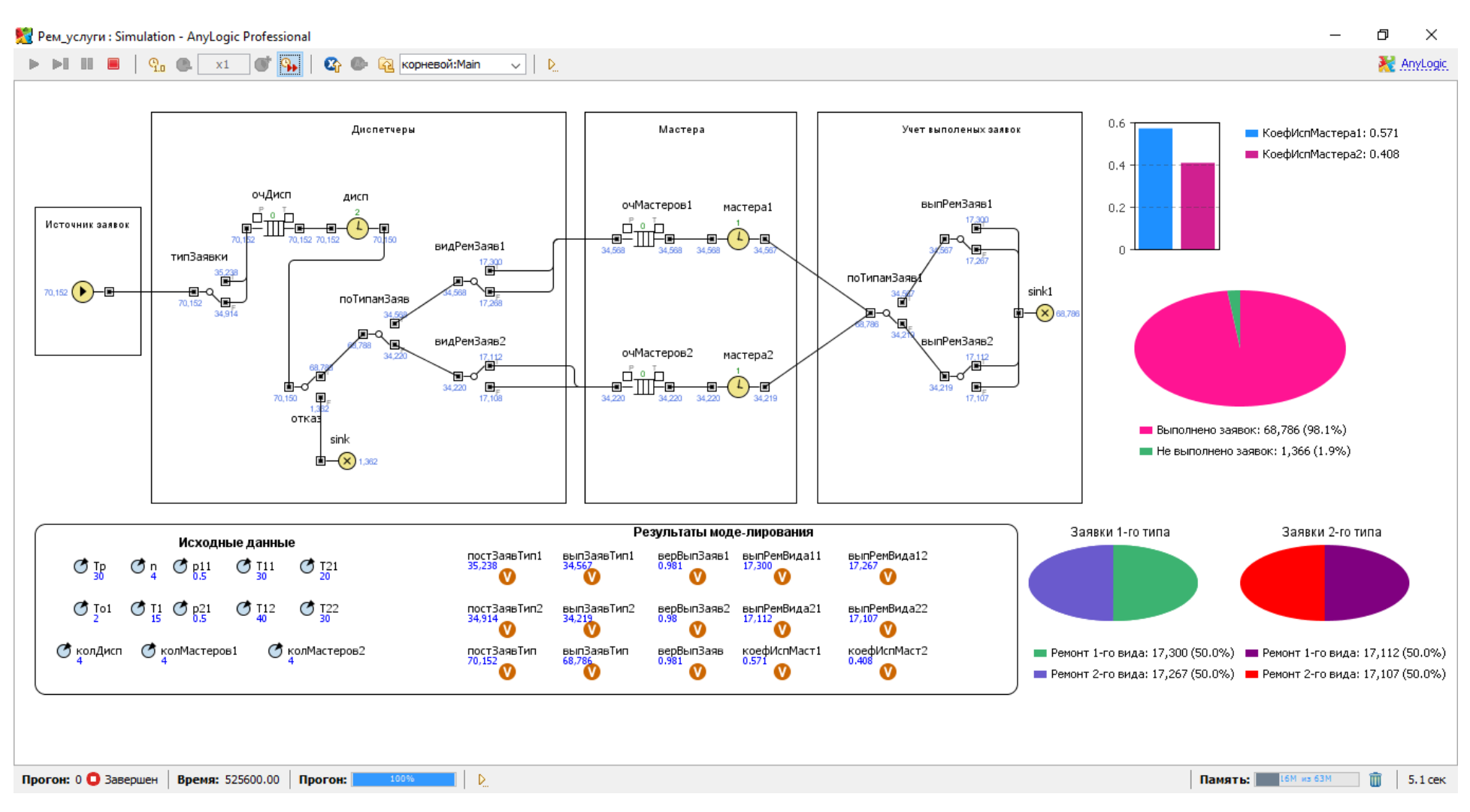

Рисунок 3.39 – Результати другої імітації

50

#### ВИСНОВКИ

<span id="page-50-0"></span>У результаті виконання даної дипломної роботи була побудована модель діяльності фірми з надання ремонтних послуг. У даній роботі були вирішені поставлені завдання:

− розглянуто сутність імітаційного моделювання в контексті прийняття ефективних управлінських рішень;

− досліджено можливості застосування програмного забезпечення Anylogic для імітаційного моделювання бізнес-процесів суб'єктів господарювання;

охарактеризовано параметри суб'єктів господарювання, які можуть бути досліджені засобами імітаційного моделювання;

− сформульовано постановку задачі моделювання;

− розроблено концептуальну схему імітаційної моделі та визначити необхідні параметри та змінні моделі;

− налаштовано властивості моделі;

− проведено імітаційний експеримент та зробити висновки;

− здійснено оптимізаційний експеримент та зробити висновки.

Після побудови моделі було досліджено її поведінку за різних умов. Визначено, що найбільший вплив на ефективність діяльності фірми відіграє кількість працівників.

Були проведені експерименти, які дозволили виявити оптимальний штат персоналу.

Дана модель є універсальною, її можна застосовувати до будь-яких установ в сфері продажів.

Дана модель є спрощеною, але може бути доповнена необхідними додатковими параметрами конкретного суб'єкта господарювання, що дозволить проводити дослідження процесу управління запасами, людських ресурсів та інше.

## СПИСОК ВИКОРИСТАНОЇ ЛІТЕРАТУРИ

<span id="page-51-0"></span>1. Соколовська З.М., Клепікова О.А. Прикладні моделі системної динаміки. *Одеса: Астропринт*, 2015. 308 с.

2. Соколовська З.М. Імітаційне моделювання бізнес-процесів складних економічних систем. *Праці Одеського політехнічного університету: Науковий та науково-виробничий збірник*. Одеса. 2011. Вип. 3(37). С. 135-141.

3. Модель підготовки фахівців-економістів при переході між освітньокваліфікаційним рівнем освіти. *Економіка: реалії часу. Науковий журнал*. 2014. № 2 (12). С. 197-202.

4. Балан А.С. Концептуальная адаптивная модель информационноаналитической системы принятия инвестиционных решений. *Економічні інновації : Зб. научн. пр.* Одеса, 2013. Вип. 52. С. 30-35.

5. Балан О.С. Науково-методичний підхід до формування інформаційно-аналітичного забезпечення процесу прийняття інвестиційних рішень на підприємствах виробничої сфери. *Науковий вісник Полтавського університету економіки і торгівлі. Серія «Економічні науки»*. 2014. № 6, (68). С. 48-57.

6. Братушка С.М. Імітаційне моделювання як інструмент дослідження складних економічних систем. *Вісник Української академії банківської справи.* 2009. № 2(27). С. 113–118.

7. Жадлун З.О. Імітаційне моделювання економічних процесі. Київ: *НАУ*, 2008. 40 с.

8. Жерновий Ю.В. Імітаційне моделювання систем масового обслуговування: практикум. *Львів : ЛНУ імені Івана Франка*, 2007. 307 с.

9. Ивашкин Ю.А. Мультиагентное имитационное моделирование больших систем. М.: *МГУПБ*. 2015. 238 с.

10. Каталевский Д.Ю. Солодов В.В., Кравченко К.К. Моделирование поведения потребителей. *Искусственные общества*. Т.7, №1-4. 2012. С. 34-43

11. Кононова Е.Ю., Ковпак Э.А., Сухомлин П.В. Мультиагентная модель экономической эволюции: анализ чувствительности траекторий. *Бізнес інформ*. 2015. № 4. С. 105-112.

12. Офіційний сайт Anylogic: довідка Anylogic – Режим доступу: http://www.anylogic.com/anylogic/help.

13. Цимбалюк І.М. Психологічне консультування та корекція: Модульно рейтинговий курс: навчальний посібник. К. : Професіонал, 2005. 656 с.

14. Цимбалюк І.М. Підвищення професійної кваліфікації: психологія педагогічної праці: науково-методичний посібник для вищих навчальних закладів, 2-ге вид. К. : Професіонал, 2004. 150 с.

15. Девятков В. В. Методология и технология имитационных исследований сложных систем: современное состояние и перспективы развития: Монография. М.: Вузовский учебник: ИНФРА-М, 2013. - 448 с. ISBN 978-5-9558-0338-8

16. Скаткова Н. А., Воронин Д. Ю., Ткаченко К. С. Дискриминационный анализ систем имитационного моделирования с использованием версионно-модельной избыточности. Радиоэлектронные компьютерные системы, 2010, № 7 (48).

17. Боев В. Д. Компьютерное моделирование: Пособие для практических занятий, кур-сового и дипломного проектирования в AnyLogic7:. СПб.: ВАС, 2014. 432 с.

18. Аристов С.А. Имитационное моделирование экономических систем: Учеб. пособие. – Екатеринбург: Изд-во Урал.гос.экон.ун-та. 2004. URL: http://lib.mesi-yar.ru/books/yf-mesi/2007/Aristov\_Imi..

19. Акопов, А. С. Имитационное моделирование : учебник и практикум для академи- ческого бакалавриата. М. : Издательство Юрайт, 2015. 389 с.

Серия: Бакалавр. Академический курс. URL: http://simulation.su/uploads/files/default/2014-uch-p.

20. Боев В.Д., Кирик Д.И., Сыпченко Р.П. Компьютерное моделирование: Пособие для курсового и дипломного проектирования. СПб.: ВАС, 2011. 348 с. URL: http://www.twirpx.com/file/1257879/

21. Осоргин А.Е. AnyLogic 6. Лабораторный практикум. Изд. 2-е, перераб. и доп. Самара: ПГК, 2012.

22. Дыбская В.В., Зайцев Е.И., Сергеев В.И., Стерлигова А.Н. Логистика: полный курс МВА (учебник). М.: ЭКСМО, 2008. 944 с.

23. . Borshchev, A. Filippov: «From System Dynamics and Discrete Event to Practical Agent Based Modeling: Reasons, Techniques, Tools», The 22nd International Conference of the System Dynamics Society, July 2004, Oxford, England

24. Arrow, K.J. and L. Hurwicz, On the stability of the competitive equilibrium I, Econometrica, 1958.

25. Arrow, K.J., H.D. Block and L. Hurwicz, On the stability of the competitive equilibrium II, Econometrica 1959.

26. Blanchard, O.J. and S. Fischer, Lectures on Macroeconomics, Cambridge, Mass.: MIT Press. 1987.

27. Brock, W.A. and C. Hommes, A rational route to randomness, Econometrica, 1997.

28. Collander, D., The Complexity Vision and the Teaching of Economics, Celtenham, U.K.: Edward, 2000.

29. Cournot, A., Recherches sur les principles mathématiques de la théorie des richesses 1838. (Researches into the Mathematical Principles of the Theory of Wealth), Hachette (English translation by N.T. Bacon, 1897).

30. Debreu, G., The Theory of Value: An axiomatic analysis of economic equilibrium, Cowles1959.

*31.* Foundation Monographs Series*. [This is a fundamental treatment of the theory of intertemporal general economic equilibrium].* 

32. Frisch, R. Propagation problems and impulse problems in dynamic economics. In Economic Essays in Honour of Gustav Cassel, 171-205. London: Allen and Unwin. 1933.

33. Gale, D., Strategic Foundation of General Equilibrium. Dynamic Matching and Bargaining Games, Cambridge: Cambridge University Press. 2000.

34. George Allen and Unwin. *[This a collection of basic contributions to the theory of rational expectations in economics].*

35. Goodwin, R.M., The nonlinear accelerator and the persistence of business cycles. Econometrica, 1951.

36. Grandmont, J-M., and G. Laroque, 1986. Stability of Cycles and Expectations, Journal of Economic Theory. Reprinted in J.M. Grandmont (ed.) Nonlinear Economic Dynamics, 1987, New York: Academic Press.

37. Grandmont, J-M., On endogenous competitive business cycles, Econometrica 1985.

38. Hansen, A.H., Monetary Theory and Fiscal Policy, New York: McGraw Hill. 1949.

39. Help – AnyLogic Simulation Software URL: [https://help.anylogic.ru/index.jsp.](https://help.anylogic.ru/index.jsp)

40. Hicks, J.R., Mr Keynes and the Classics: A suggested simplification, Econometrica, 5, 1937. 147-159.

*41.* Kaldor, N., A model of the trade cycle. Economic Journal, 1940. *[This is a classic contribution to the nonlinear theory of the trade cycle].*

42. Kalecki, M., Theory of economic dynamics: An essay on cyclical and longrun changes in capitalist economy, London: Allen and Unwin. 1954,

43. Lucas R.E. and T.J. Sargent (eds.), Rational Expectations and Econometric Practice, London: 1981.

44. Marimon, R. and A. Scott (eds.), Computational Methods for the Study of Dynamic Economies, Oxford: Oxford University Press. 1999.

45. Medio, A. and B. Raines, Backward Dynamics in Economics. The Inverse Limit Approach, forthcoming. 2006. URL: http://www.dss.uniud.it/~medio/english/MReconSecondRevision.pdf).

46. Muth, J., Rational expectations and the theory of price movements. Econometrica, 1961.

47. Roger D. Smith: «Simulation: The Engine Behind the Virtual World», eMatter, December, 1999

48. Schwartz, J. T., Lectures on the Mathematical Method in Analytical Economics, Gordon and Breach. 1961.

49. Winsberg, Eric, Simulated Experiments: Methodology for a Virtual World. 2003

50. Айвазян С. А. Прикладная статистика: Основы моделирования и первичная обработка данных. М. : Финансы и статистика, 1983. 284 с.

51. Анисимова И. Н. О повышении достоверности оценки рыночной стоимости методом сравнительного анализа. Вопросы оценки. 2002. № 1. С. 2-10.

52. Бережная Е. В. Математические методы моделирования экономических систем : учебн. пособие / Е. В. Бережная, В. И. Бережной. М. : Финансы и статистика, 2006. 432 с.

53. Боев В. Д. Имитационная модель процессов изготовления электромеханических модулей / В. Д. Боев, Д. М. Рыжиков*. Статья В сб. докладов Пятой Всероссийской конференции «Имитационное моделирование. Теория и практика»*. СПб.: ЦТСиР, 2011.

54. Боев В. Д. Компьютерное моделирование. Элементы теории и практики: Учеб. пособие. / В. Д. Боев, Р. П. Сыпченко. СПб.: ВАС, 2009.

55. Боев В. Д. Компьютерное моделирование: Пособие для практических занятий, курсового и дипломного проектирования в AnyLogic7 СПб: ВАС, 2014. 432 с.

56. Веретенникова А. Б. Оценка ресурсного потенциала предприятия в процессе формирования финансовой стратеги. *II Вестник НТУ "ХПИ*". 2003. №10, Т.1. С. 37-42.

57. Девятков В. В. Методология и технология имитационных исследований сложных систем: современное состояние и перспективы развития: Монография. Москва: Вузовский учебник.

58. Дослідження операцій. Системи масового обслуговування. Методичні вказівки та завдання для самостійної роботи. Суми: Сумський національний аграрний університет, 2008. 37 с.

59. Духанов, А. В. Имитационное моделирование сложных систем.

60. Економіко-математичне моделювання : навч. посібн. / Т. С. Клебанова, О. В. Раєвнєва, C.B. Прокопович та ін. X. : ІНЖЕК, 2010. 328 с.

61. Жерновий Ю. В. Імітаційне моделювання систем масового обслуговування: Практикум. Львів: Видавничий центр ЛНУ імені Івана Франка, 2007. 307 с.

62. Забуранна Л.В. Опимізаційні методи і моделі/ Н.В. Попрозман, Н.А. Клименко, О.І. Попрозман, С.В. Забуранний. Київ, 2014. 372 с.

63. Завдання та методичні рекомендації до їх виконання з навчальної дисципліни «Методологія наукових досліджень»/ Н. М. Внукова, І. Б. Медведева, М. Ю. Погосова, А. О. Дубовик. X.: ХНЕУ, 2010. 94 с.

64. Иберла К. Факторный анализ. М. : Статистика, 1980.-304 с. ИНФРА. М, 2013. 448 с.

65. Кислий, В.М. Методологія та організація наукових досліджень: конспект лекцій для студ. спец. 8.050201 "Менеджмент організацій" усіх форм навчання . Суми: СумДУ. 2009. 111 с.

66. Кудряченко. А.А. Верифікація / Політична енциклопедія. Редкол.: Ю. А. Левенець (голова), Ю. Б. Шаповал (заст. голови) та ін. Київ:

67. Куліков П. М. Економіко-математичне моделювання фінансового стану підприємства : навч. посібн. / П. М., Куліков, Г. А. Іващенко. X. : ІНЖЕК, 2009. 152 с.

68. Куприяшкин А. Г. Основы моделирования систем: учеб. пособие / А. Г. Куприяшкин. Норильск: Норильский индустр. ин-т., 2015. 135 с.

69. Ланде Д.В. Основи інформаційного та соціально-правового моделювання / Д.В. Ланде, В.М. Фурашев, К.В. Юдкова. Київ: НТУУ «КПІ», 2014. 219 с.

70. Лычкина Н. Н. Имитационное моделирование экономических процессов: Учеб. пособие.– Москва: ИНФРА-М, 2014.

71. Маликов Р.Ф. Практикум по имитационному моделированию сложных систем в среде AnyLogic 6. Уфа: Изд-во БГПУ, 2013.

72. Настанова Eurachem «Придатність аналітичних методів для конкретного застосування. Настанова для лабораторій з валідації методів та суміжних питань»/ за ред. Б. Магнуссона та У. Ернемарка: переклад другого видання 2014 р. Київ: ТОВ "Юрка Любченка", 2016. 92 с.

73. Пономарнко В. С. Аналіз даних у дослідженнях соціальноекономічних систем / В. С. Пономаренко, Л. М. Малярець. X. : ІНЖЕК, 2009.-432 с.

74. Про соціальну роботу з сім'ями, дітьми та молоддю: Закон України за станом на 21 червня 2001 р. URL: [http://zakon3.rada.gov.ua/laws/show/393/96-вр.](http://zakon3.rada.gov.ua/laws/show/393/96-%D0%B2%D1%80)

75. Пушкарь А. И., Потрашкова Л. В. Основы научных исследований и организация научно-исследовательской деятельности : учебн. пособие X. : ИНЖЭК, 2006. 280 с.

### ДОДАТОК А

#### **SUMMARY**

<span id="page-58-0"></span>Plishyvyi Ye.M. Modeling and optimization of service center activities. Qualification master's work. Sumy State University, Sumy, 2021

The study of the basics of simulation modeling of business entities on the example of a service center. A simulation model of customer service in the service center is built. An optimization experiment was conducted to achieve economic efficiency of the service center.

Keywords: optimization, business processes, simulation model, treatment, probability, AnyLogic.

#### АНОТАЦІЯ

Плішивий Є.М. Моделювання та оптимізація діяльності сервісного центру. Кваліфікаційна магістерська робота. Сумський державний університет, Суми, 2021 р.

У роботі проведено дослідження основ імітаційного моделювання суб'єктів господарювання на прикладі сервісного центру. Побудована імітаційна модель клієнтського обслуговування у сервісному центрі. Проведено оптимізаційний експеримент для досягнення економічної ефективності діяльності сервісного центру

Ключові слова: діяльність сервісного центру, клієнтське обслуговування, імітаційне моделювання, оптимізація, Anylogic.